## **Testing your PostgreSQL backups (a practical guide)** Nick Meyer

Academia.edu SCaLE 21x

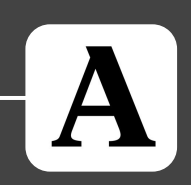

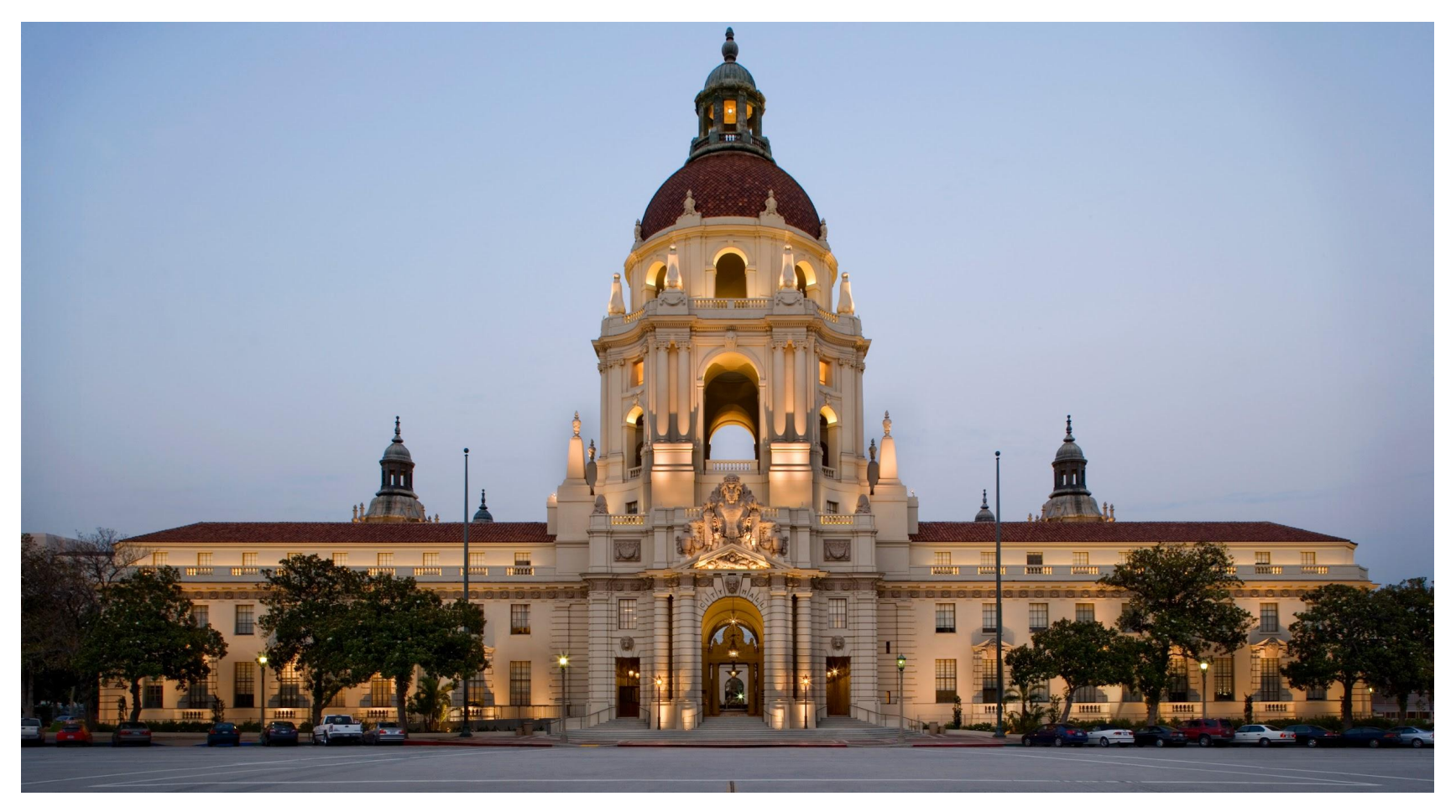

David Wakely, CC BY-SA 2.5 <https://creativecommons.org/licenses/by-sa/2.5>, via Wikimedia Commons

### **"We just don't build things like we used to"**

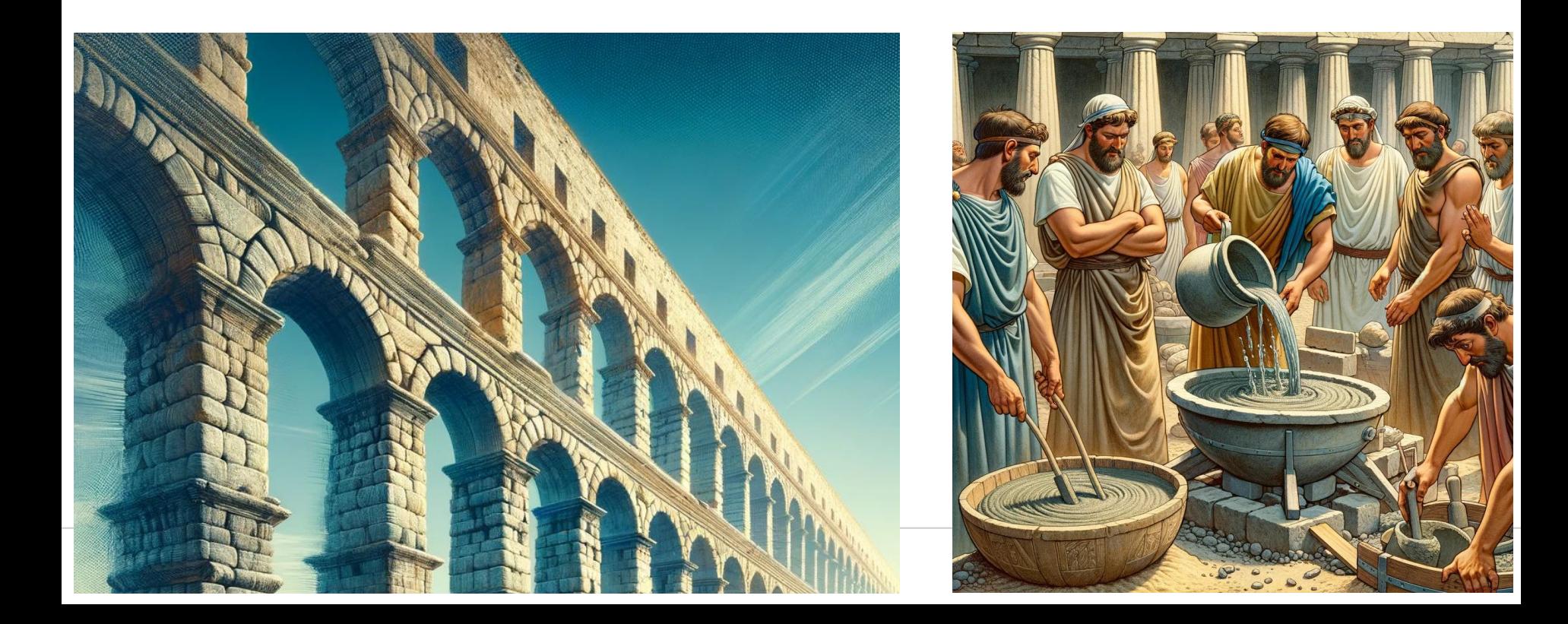

### **Survivorship bias**

Carole Raddato from Frankfurt, Germany, CC BY-SA 2.0 <https://creativecommons.org/licenses/by-sa/2.0>, via Wikimedia Commons

**?**

**?**

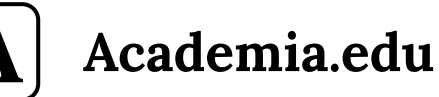

## **● <https://www.academia.edu/about>**

- **● Our goals**
	- 1. Ensure that every paper ever written is:
		- on the internet
		- ✓ available for free
	- 2. Accelerate the world's research
- **● Some stats**
	- 1. 47 million papers uploaded
	- 2. 20 million paper recommendations per day

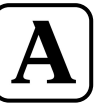

**Academia.edu - postgres + engineering stats**

A

- **● Data: ~100TB across ~15 "clusters"**
	- Entirely on AWS
	- Some Aurora, some self-managed (EC2)
- **● HA setup + high read workloads**
	- Tons of read-only replicas
- **● 50 (+/-) engineers**

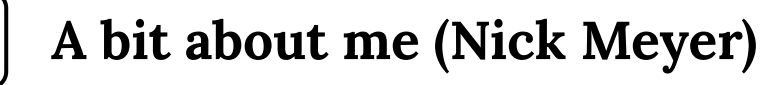

- **●** <https://github.com/aristocrates> **● Team lead of Platform Engineering**
- **● Areas of focus**
	- Developer experience
	- Interface: application and infra
	- **○ Data layer**
	- **○ Postgres**

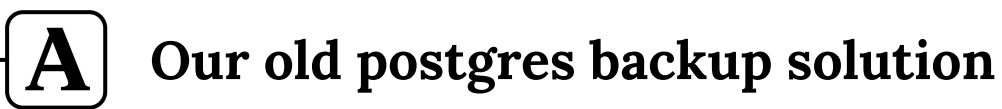

- **● Ruby script**
- **● A great way to learn about backups…**
- **● … but a bad idea otherwise**

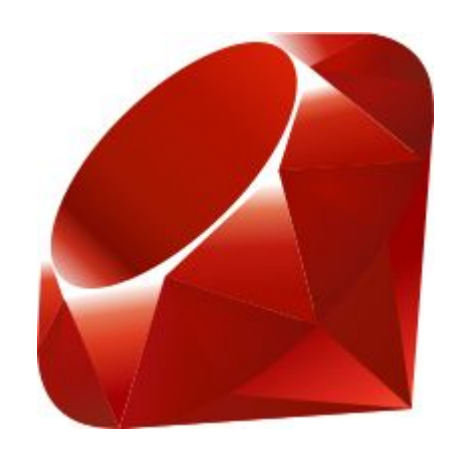

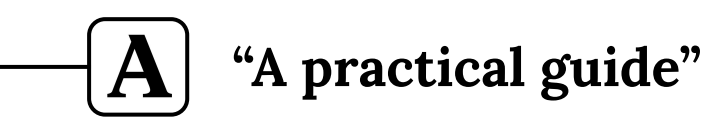

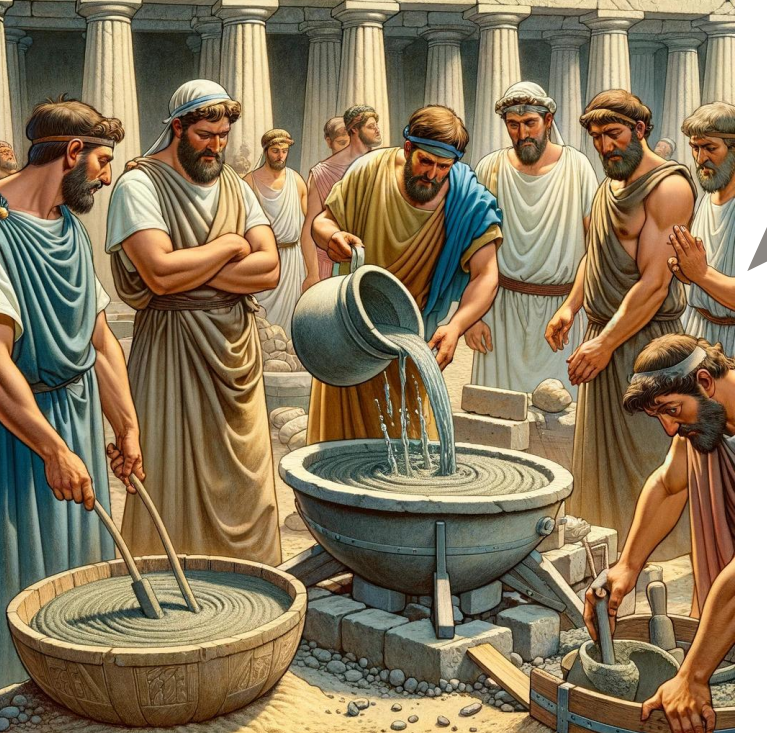

## Backup testing

# **Self-Operating Napkin**

No time for this

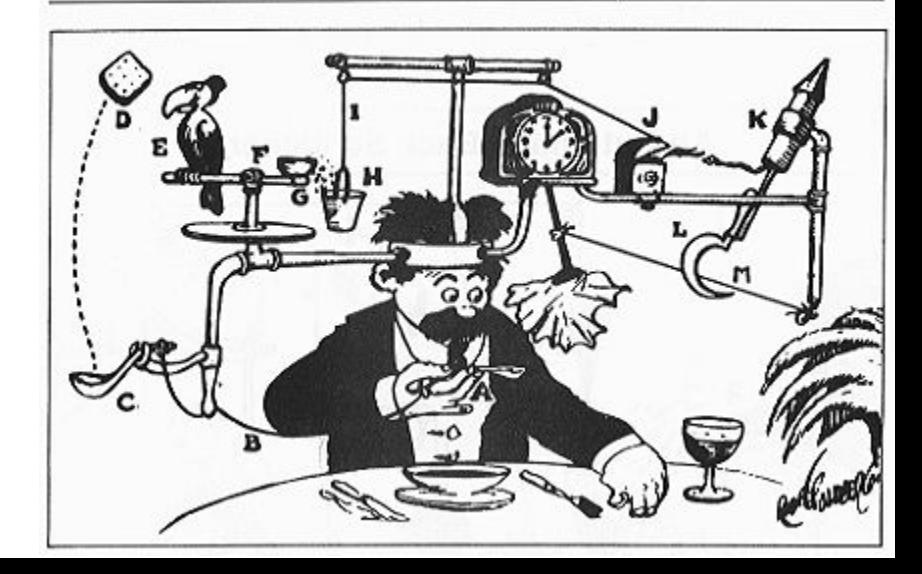

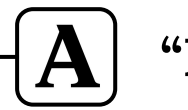

### **"Experience is the best teacher"**

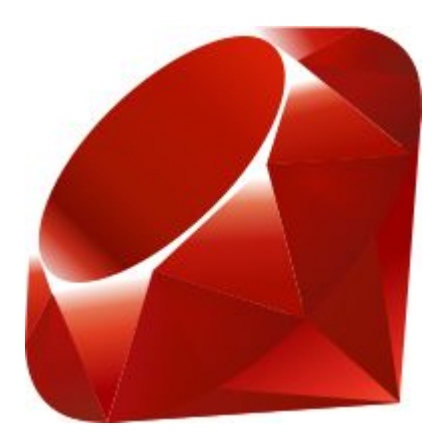

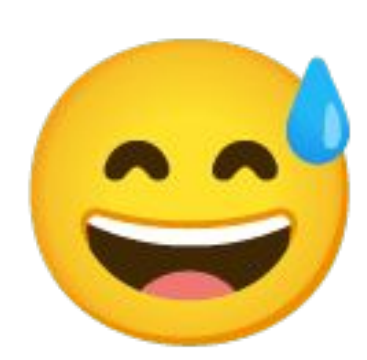

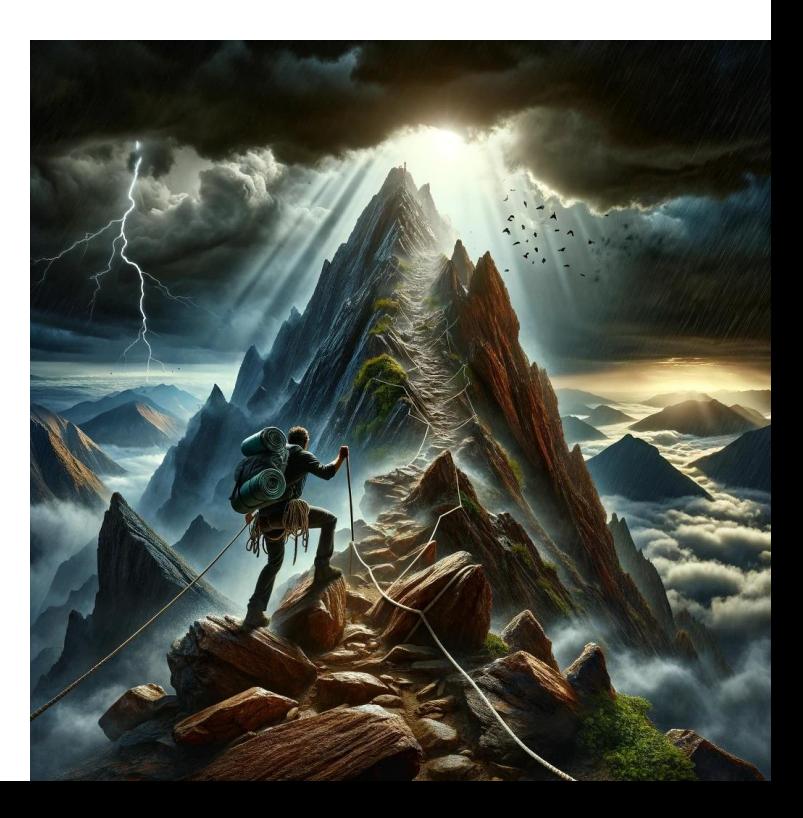

### **The experience of others: "cost-effective teacher"** $|{\bf A}|$

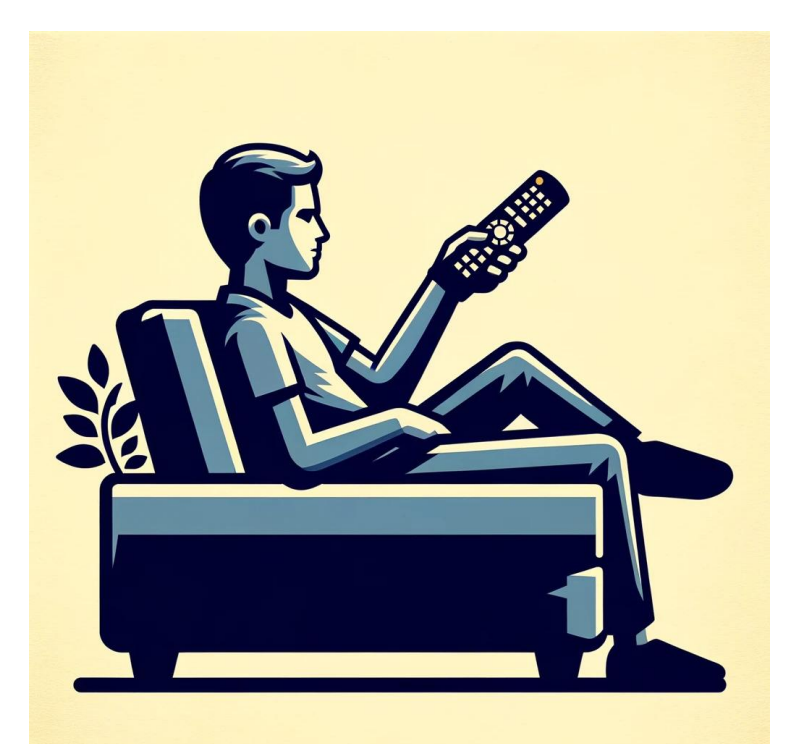

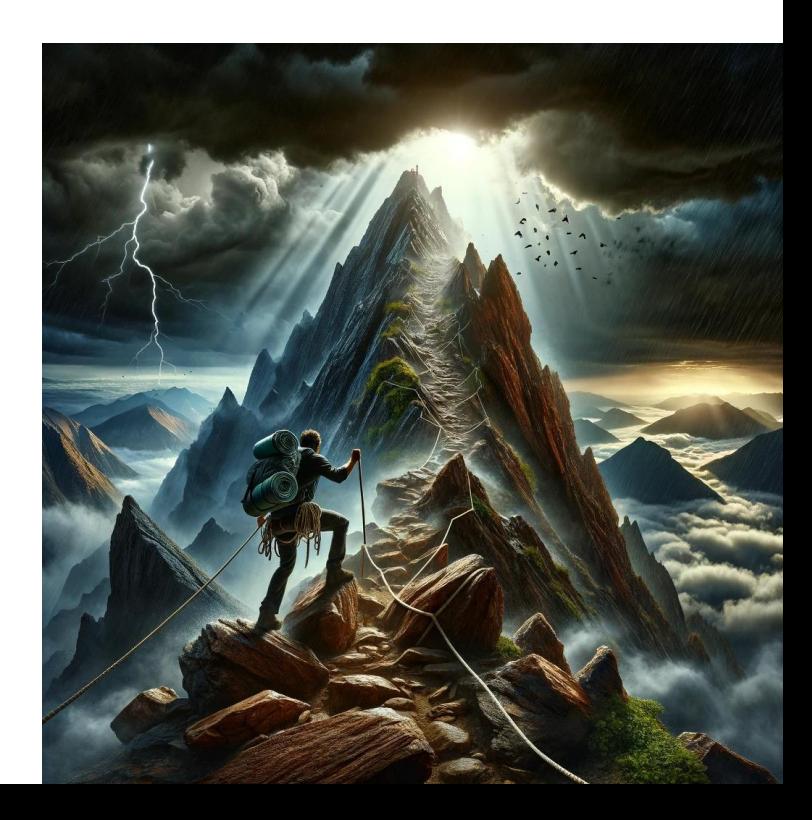

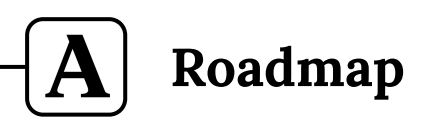

- **1. Why do we have backups: What could go wrong?**
- **2. How to test backups**
- **3. Measurable goals**
- **4. Monitoring: how backups work**
- **5. Monitoring: how to monitor**

# **What could go wrong?**

 $|\mathbf{A}|$ 

**1/5**

#### **What could go wrong: Several nodes** A

- **● What if all nodes go down?**
- **● Some nodes go down: all good?**

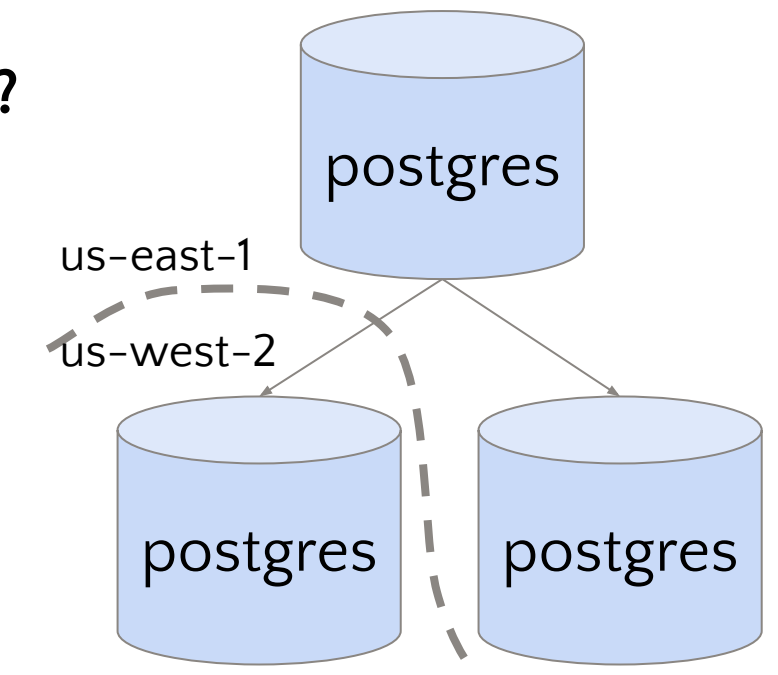

## Ą

**What could go wrong: Several nodes**

- **● What if all nodes go down?**
- **● Some nodes go down: all good?**
- DELETE FROM users;
- DROP TABLE users;

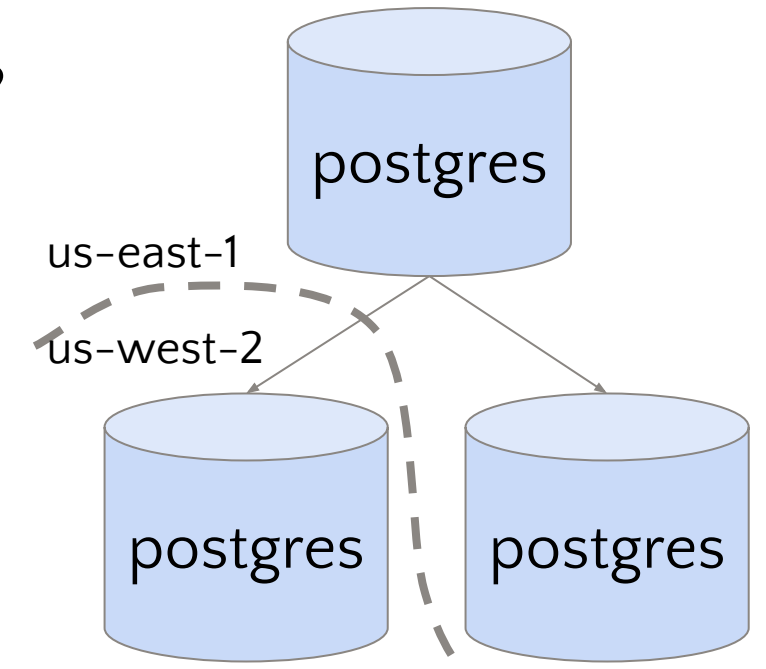

### **What could go wrong: Several nodes and backups**  $\mathbf A$

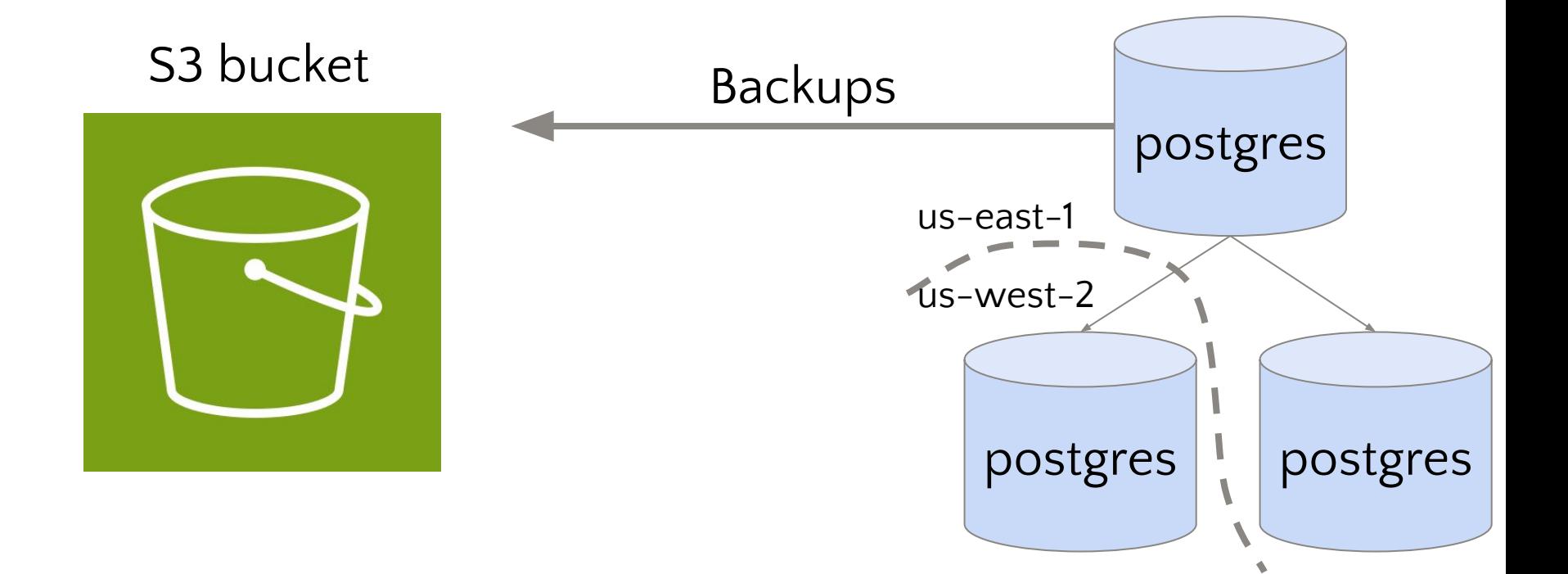

### **What could go wrong: Several nodes and backups** A

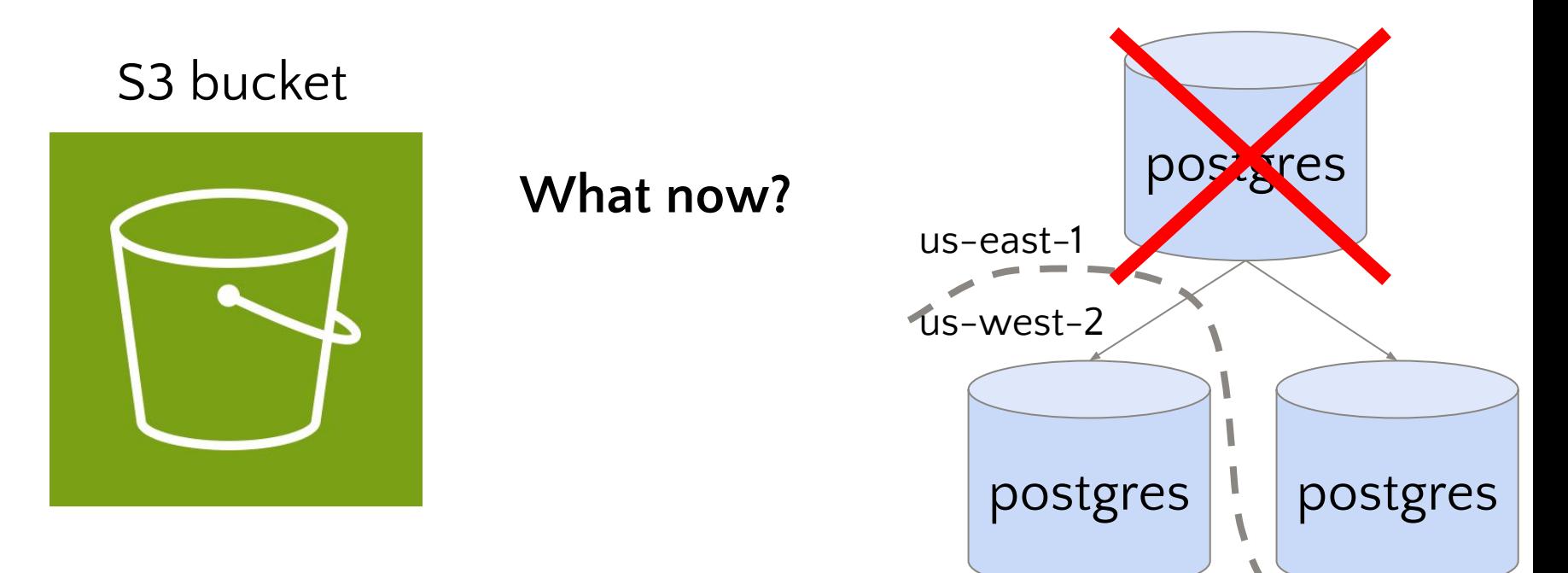

# We do not care about **backups**

 $\bf{A}$ 

## **We care about restores**

 $\bf{A}$ 

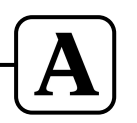

**What do we want with backups?**

- **● Allow us to "restore" the data layer to how it was**
	- Even if everything running postgres disappears
	- Restore what?
		- Everything that was ever written<sup>\*</sup>
			- $\bullet$  \* (or as much as possible)
		- The recent past (e.g. the past 30-60 days)
- **● Restores need to be fast enough to be useful**
	- Need to replace that node within hours, not days

*Schrödinger's Backup: "The condition of any backup is unknown until a restore is attempted."* —[Spotlight on IT series #212](https://community.spiceworks.com/t/schrodinger-s-backup-when-good-documentation-goes-bad/225024), Spiceworks 2013

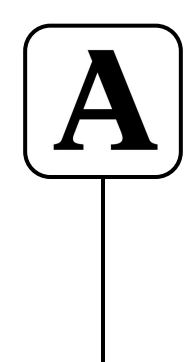

#### **Backup failures that I have witnessed in prod** A

## **1. Backups just weren't happening**

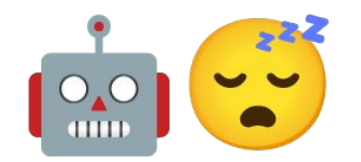

## Å

**Backup failures that I have witnessed in prod**

- **1. Backups just weren't happening**
- **2. "Successful" backups in s3 that are just an empty file**

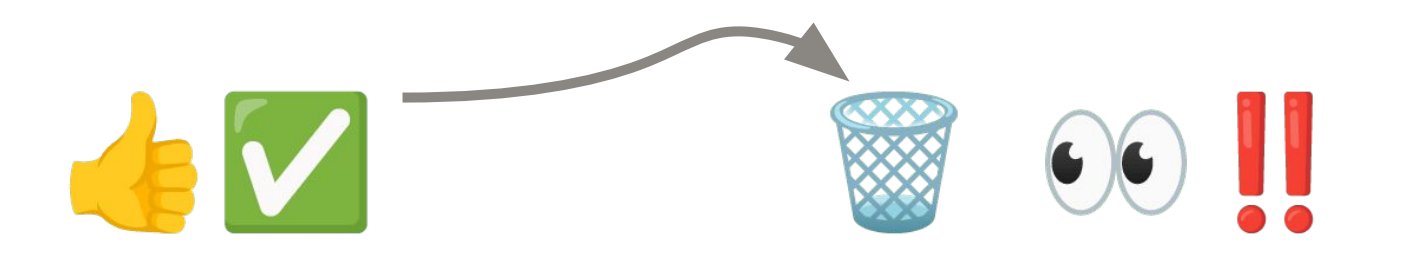

## **Backup failures that I have witnessed in prod**

- **1. Backups just weren't happening**
- **2. "Successful" backups in s3 that are just an empty file**
- **3. Looked good, but postgres never finished starting…**

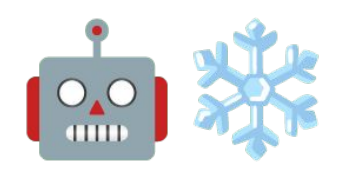

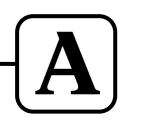

**What is out of scope for today?**

- **● Ransomware**
- **● Data corruption**
- **● Insider threats**

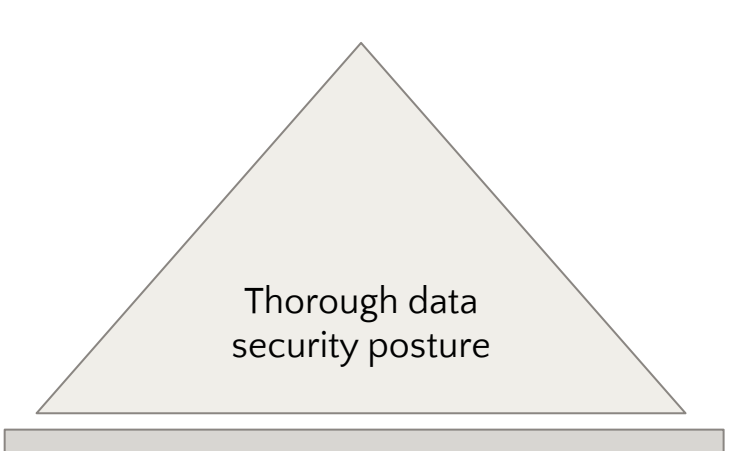

Foundation: backups and restores

## **How do we test restores?**

 $|\mathbf{A}|$ 

**2/5**

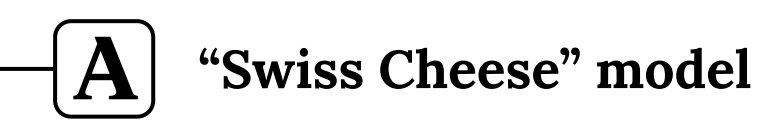

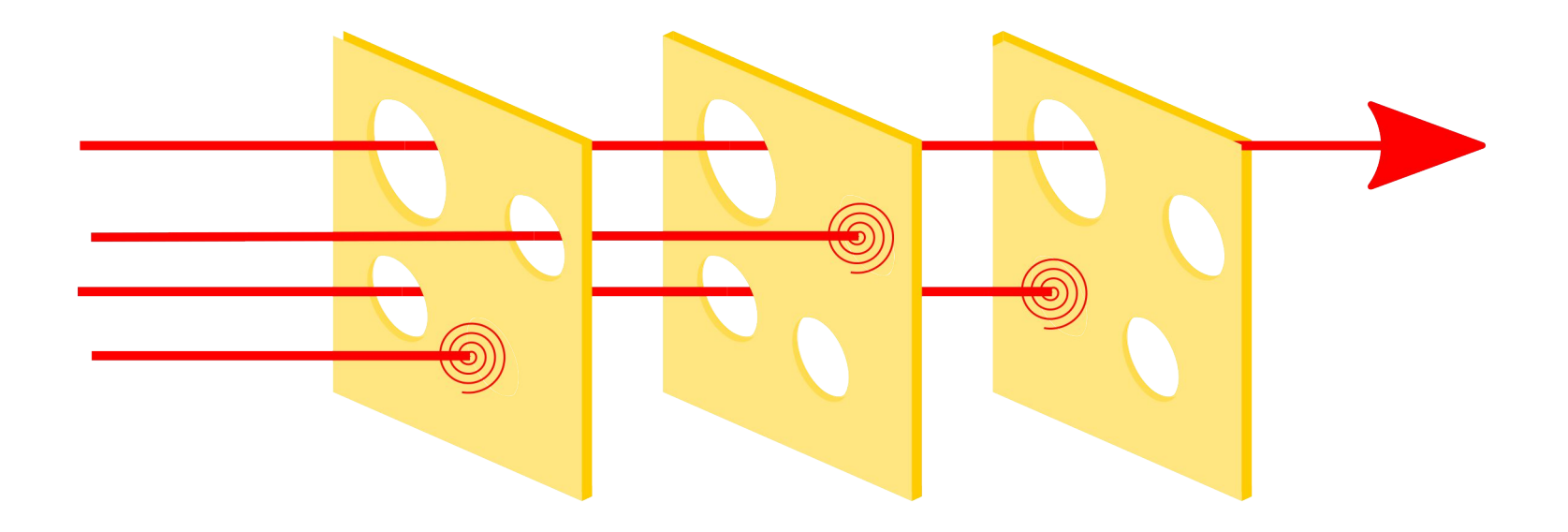

User:BenAveling, CC BY-SA 4.0 <https://creativecommons.org/licenses/by-sa/4.0>, via Wikimedia Commons

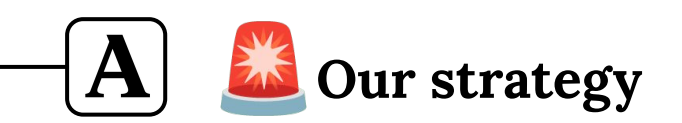

**Business need: lots of read capacity**

**1. Every time you need a new replica, use your backups**

- ➢ **When backups break:**
	- ✓ You will notice
	- $\checkmark$  Fixing will be a priority

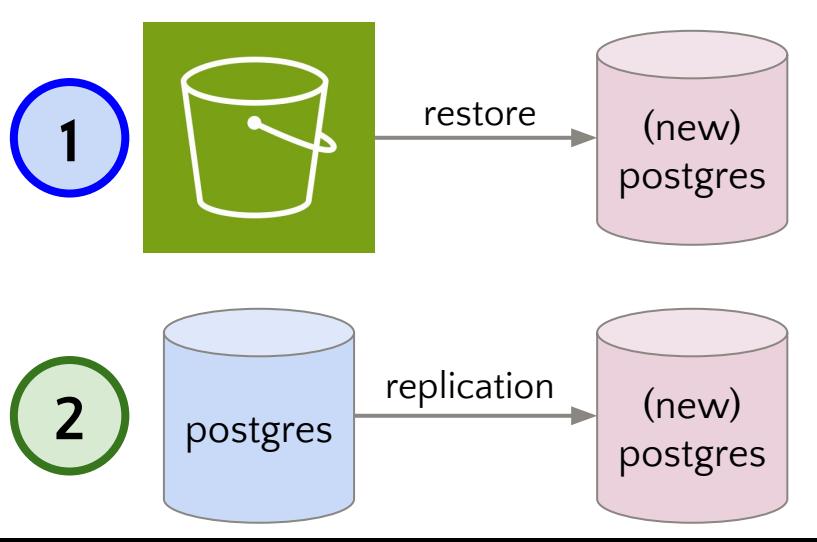

### **Our strategy**  $|{\bf A}|$

**Business need: prod-realistic data when testing**

**2. Bring up a copy of prod in a staging environment**

## ➢ **Confirm that you can restore from nothing**

### $|{\bf A}|$ **Our strategy**

**1. Every time you need a new replica, use your backups 2. When you need to test, bring up a copy in staging**

**Everything else is an optimization\***

**\*(optimizations are important too)**

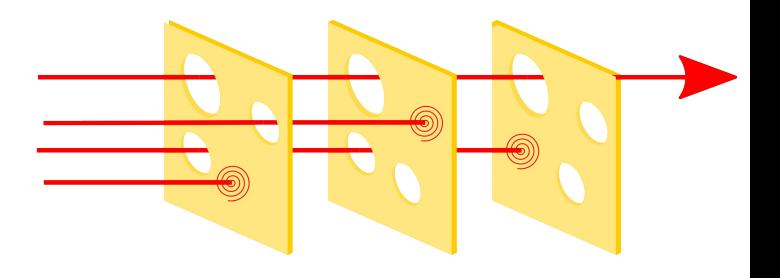

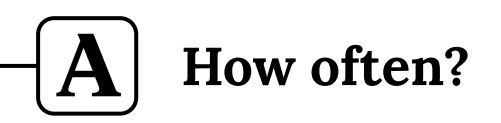

**0 -> once once -> yearly yearly -> monthly (etc)**

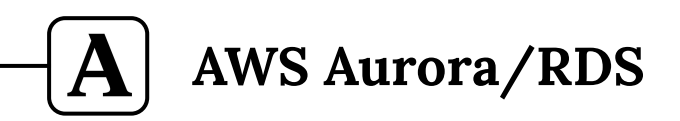

- **● "One size does not fit all"**
- **● We trust Amazon RDS to know what they're doing\***
	- \*provided configuration is correct

# **What goals should we set?**

 $|\mathbf{A}|$ 

**3/5**

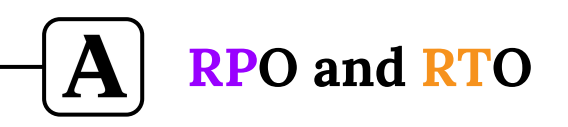

- **● How much data loss?**
	- ➢ Recovery Point Objective (RPO)
- **● How long until we're back?**
	- ➢ Recovery Time Objective (RTO)

#### **Recovery Point Objective (RPO)**  ${\bf A}$

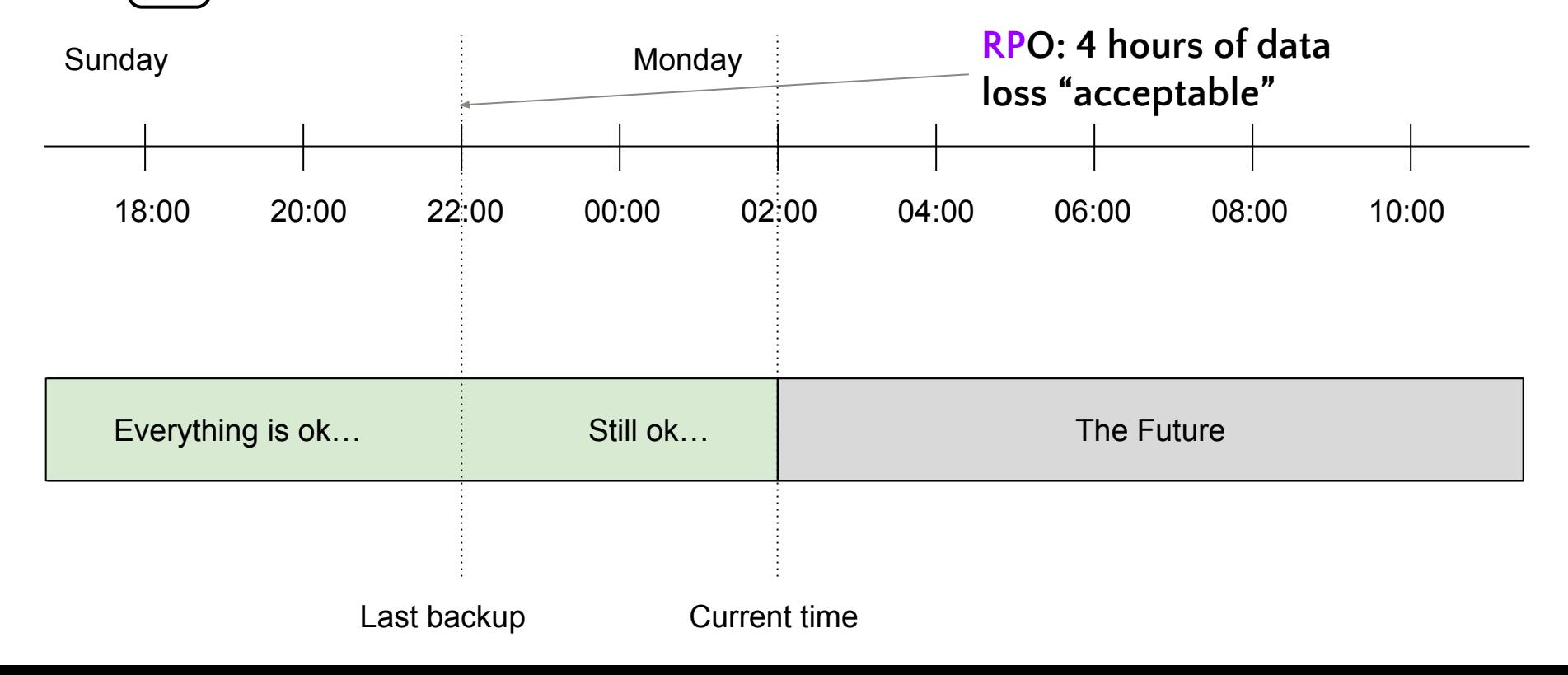

#### **Recovery Point Objective (RPO)** A

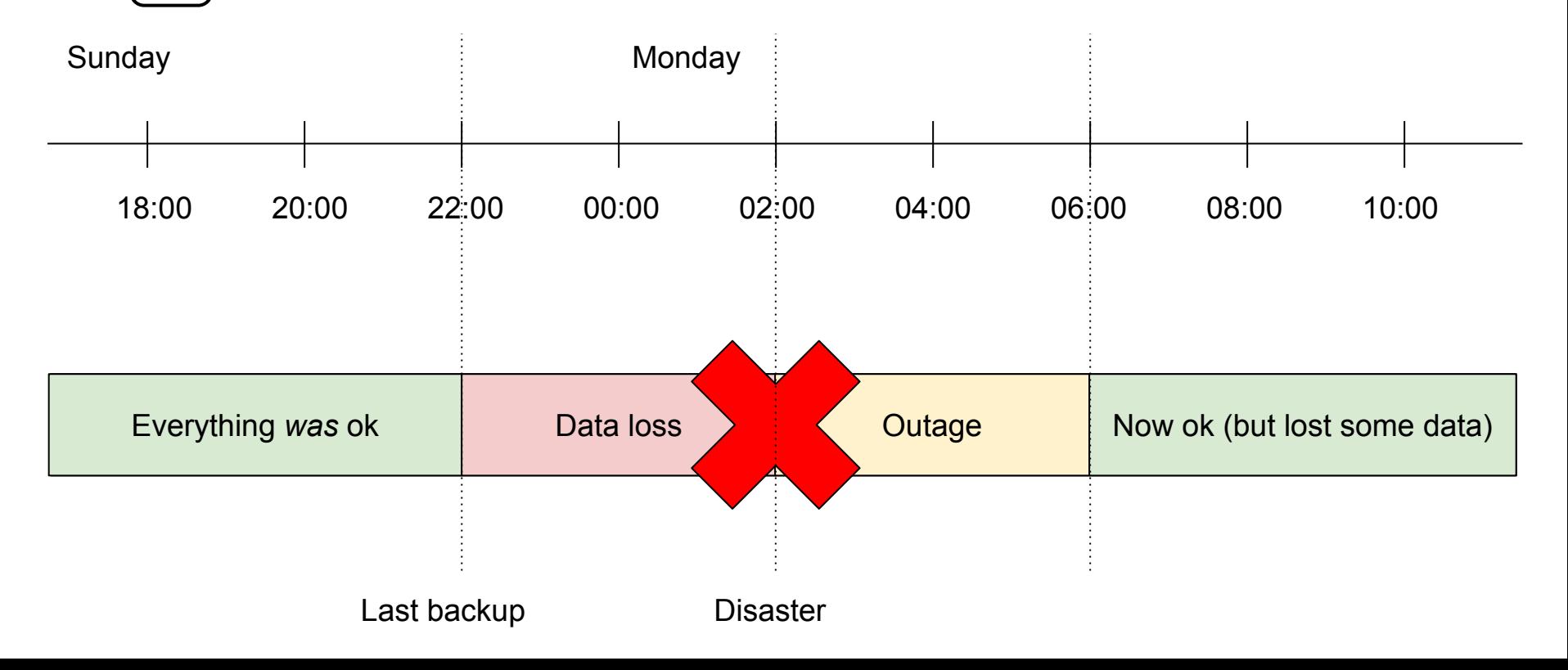
#### **Recovery Point Objective (RPO)** A

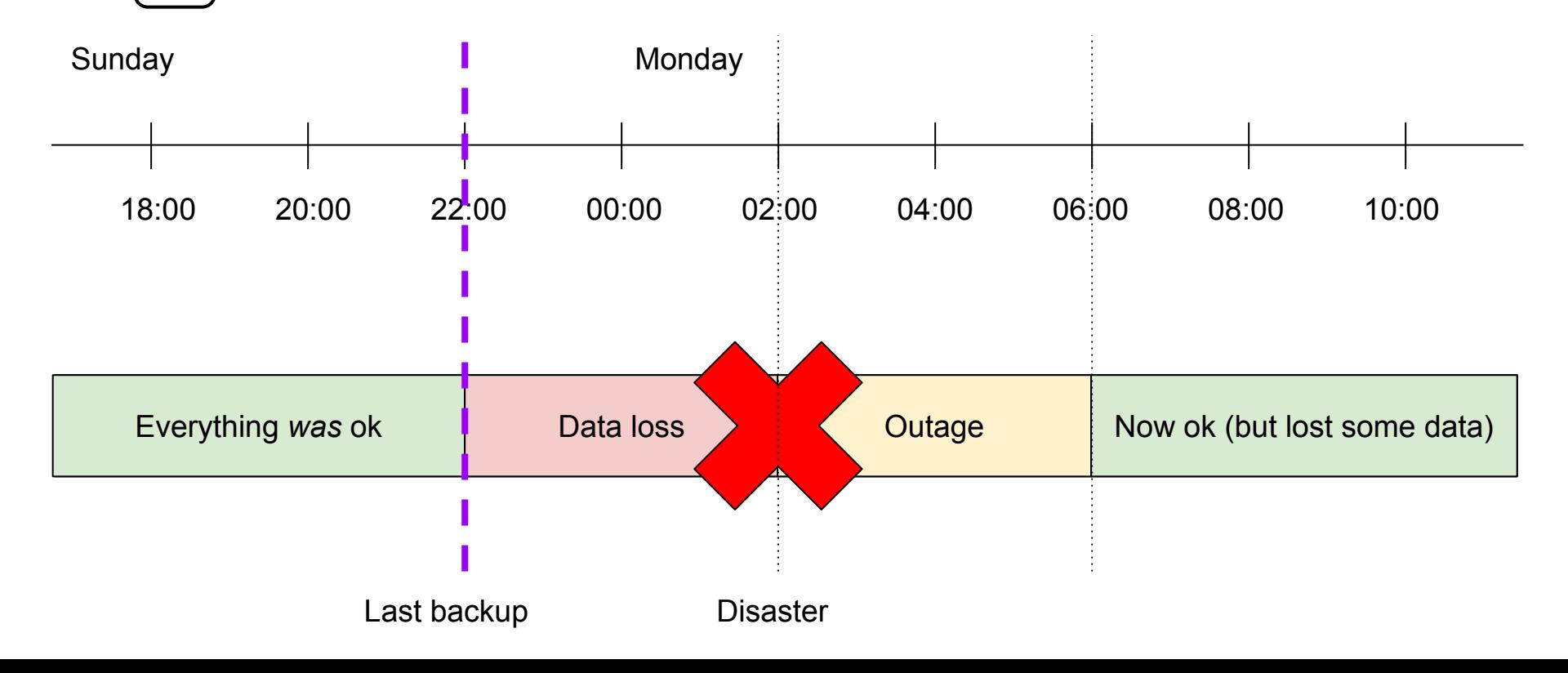

#### **Recovery Time Objective (RTO)** A

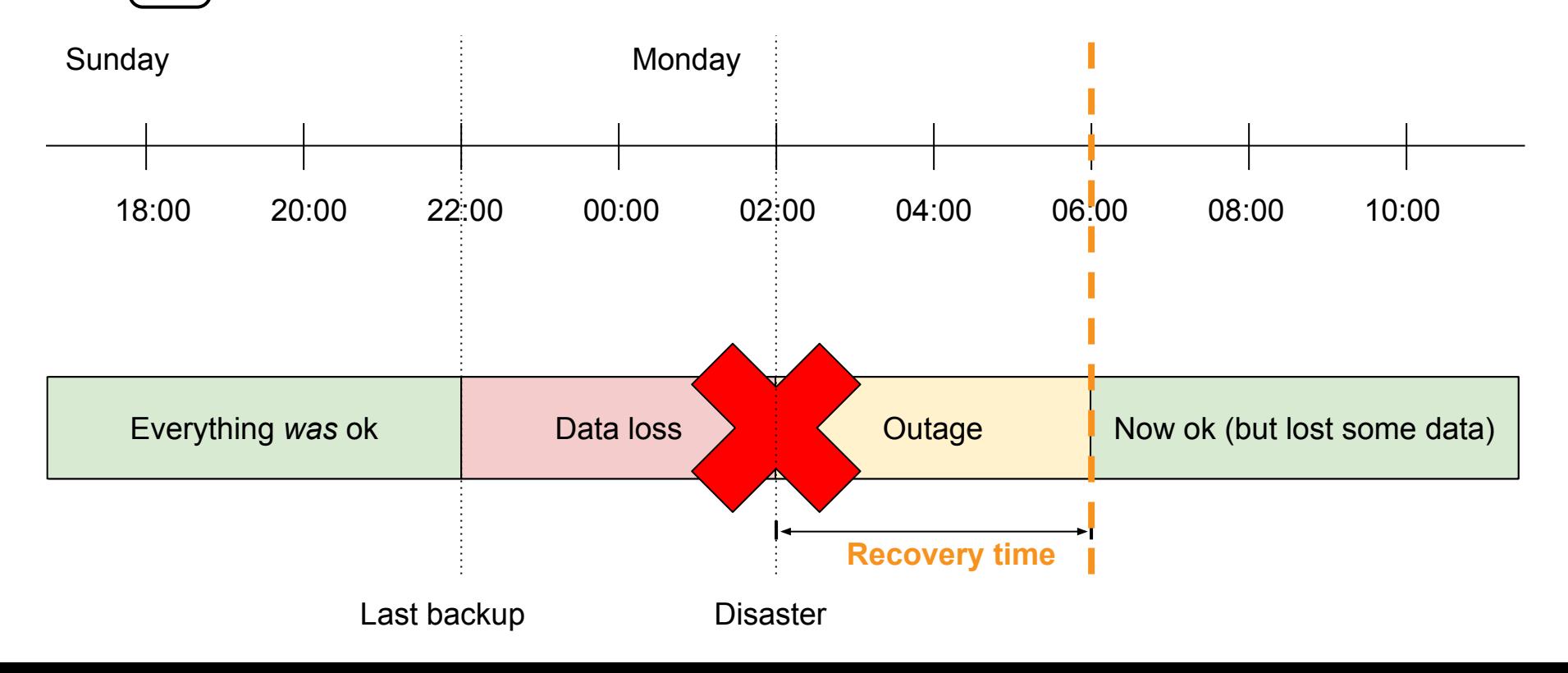

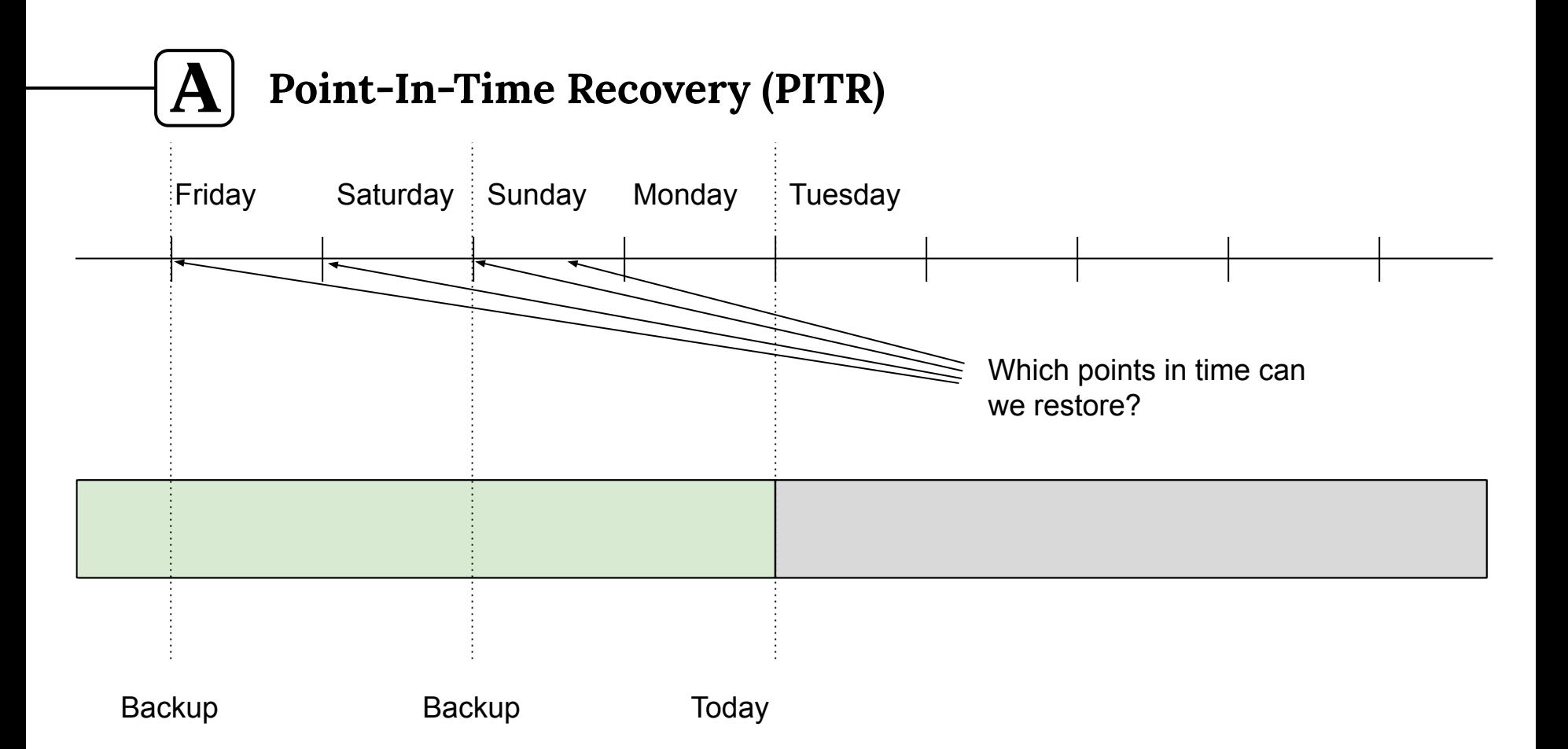

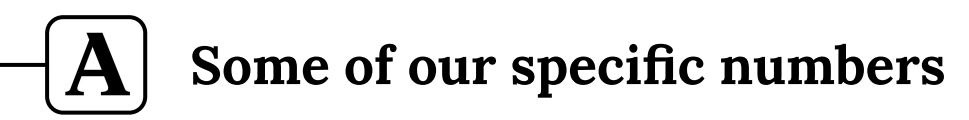

#### **● For a 15 TB DB @ Academia:**

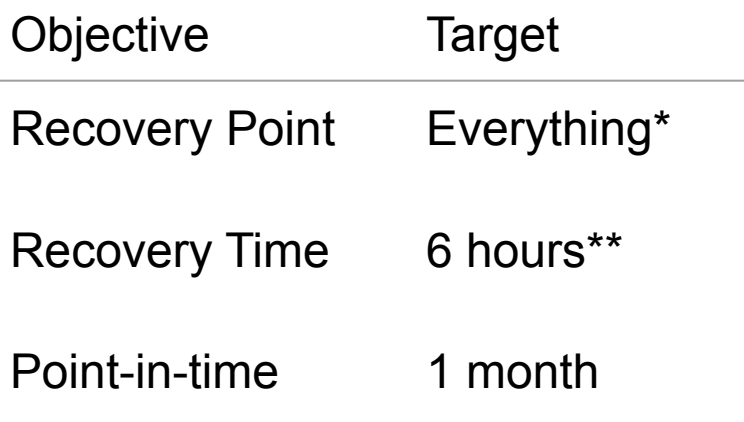

\* Allowance for several seconds to several minutes \*\* Multiply by 3 in full disaster (restore from nothing)

# **How do backups work?**

 $|\mathbf{A}|$ 

**4/5**

#### **WARNING: Do not roll your own backup system**  $|{\bf A}|$

- **● It is very tricky to do it all yourself**
- **● We will not go in depth enough to replicate:**
	- pgBackRest
	- Barman
	- wal-g
	- etc

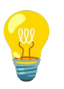

**Goal: Know how to test and monitor restores**

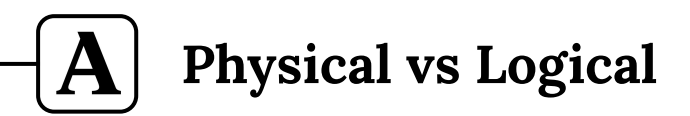

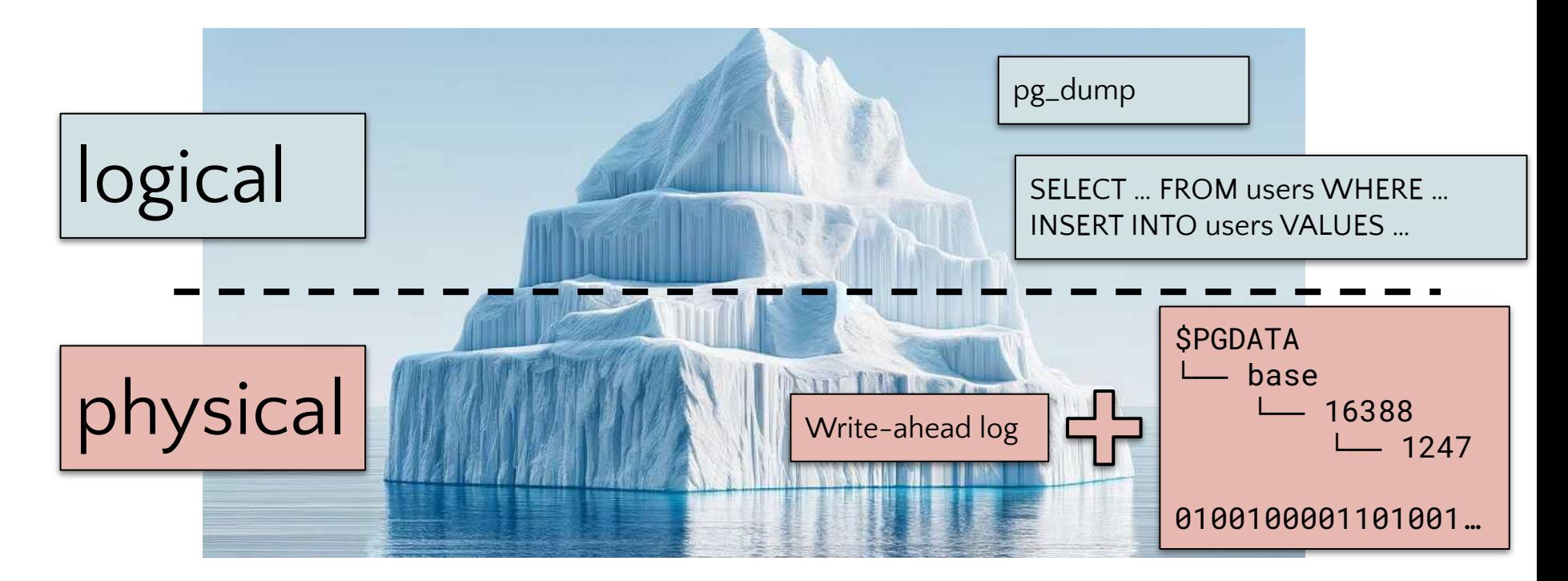

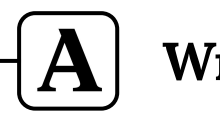

**Write-Ahead Log (WAL)**

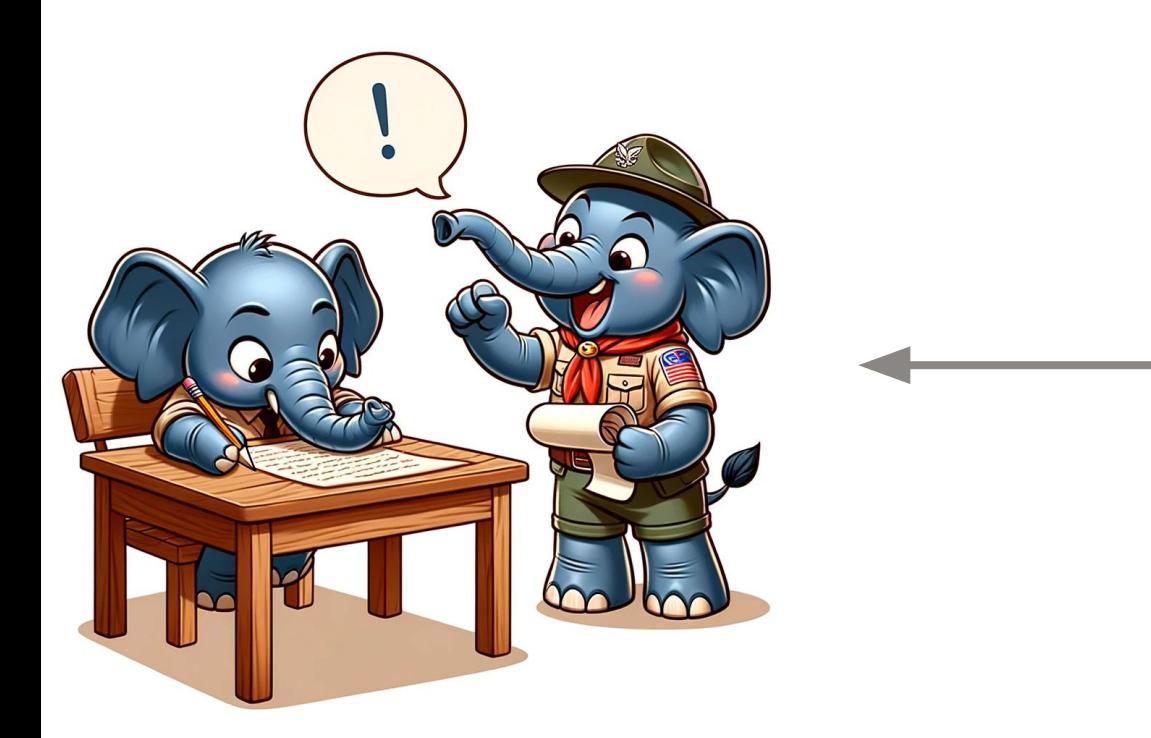

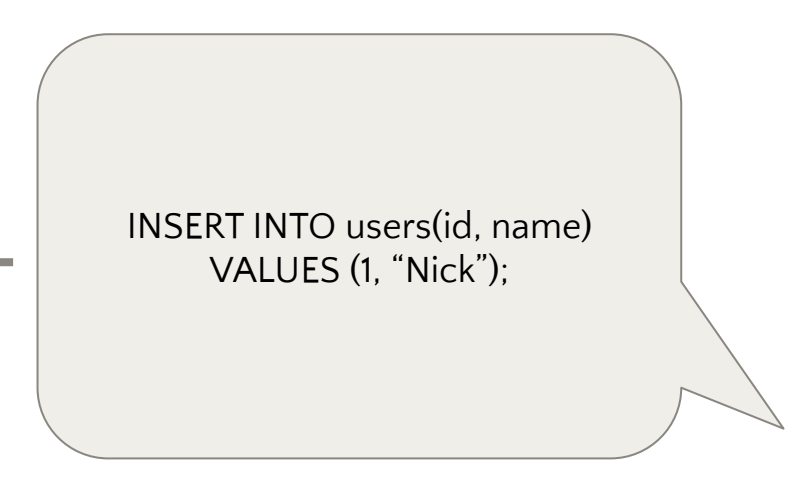

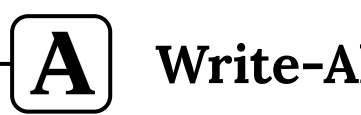

**Write-Ahead Log (WAL)**

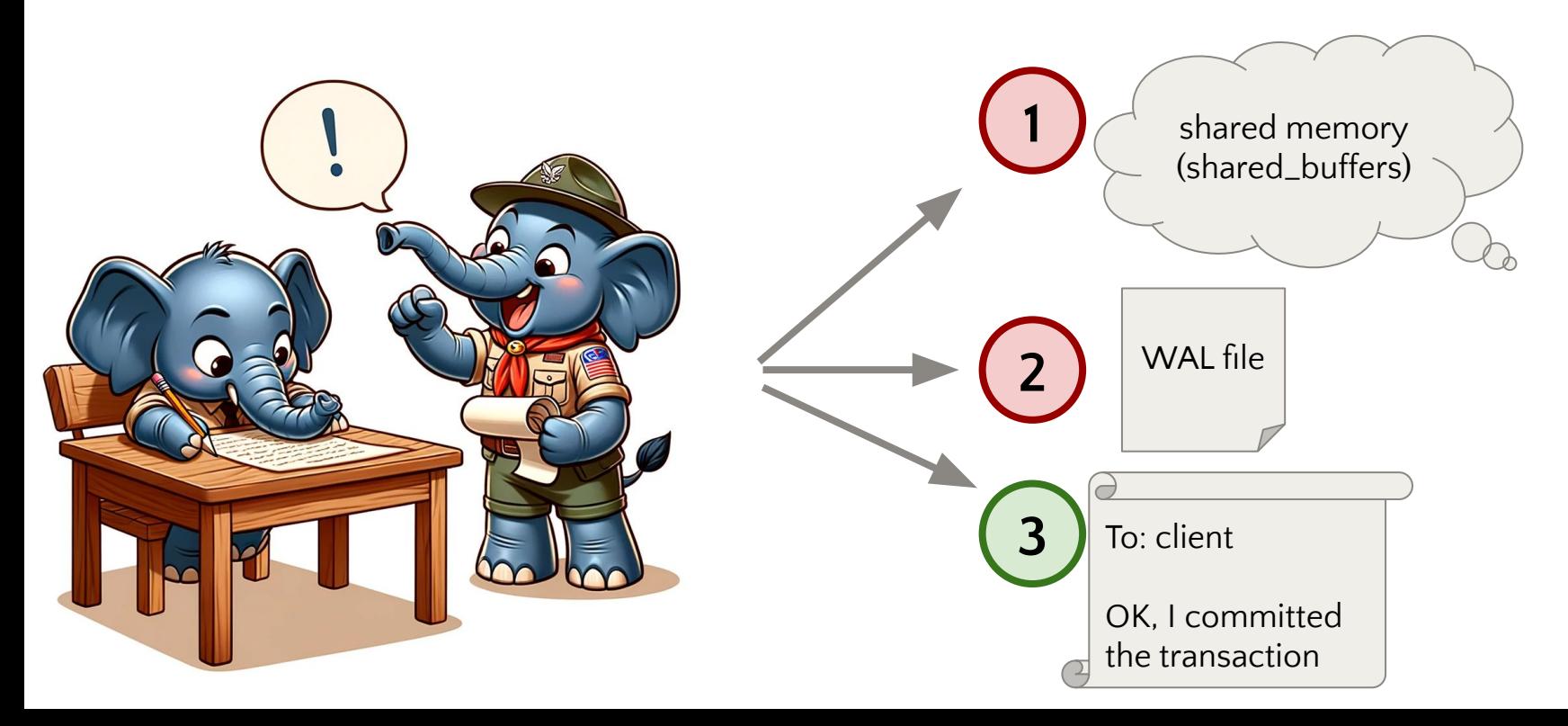

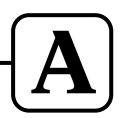

### **Write-Ahead Log (WAL) -> "Checkpointing"**

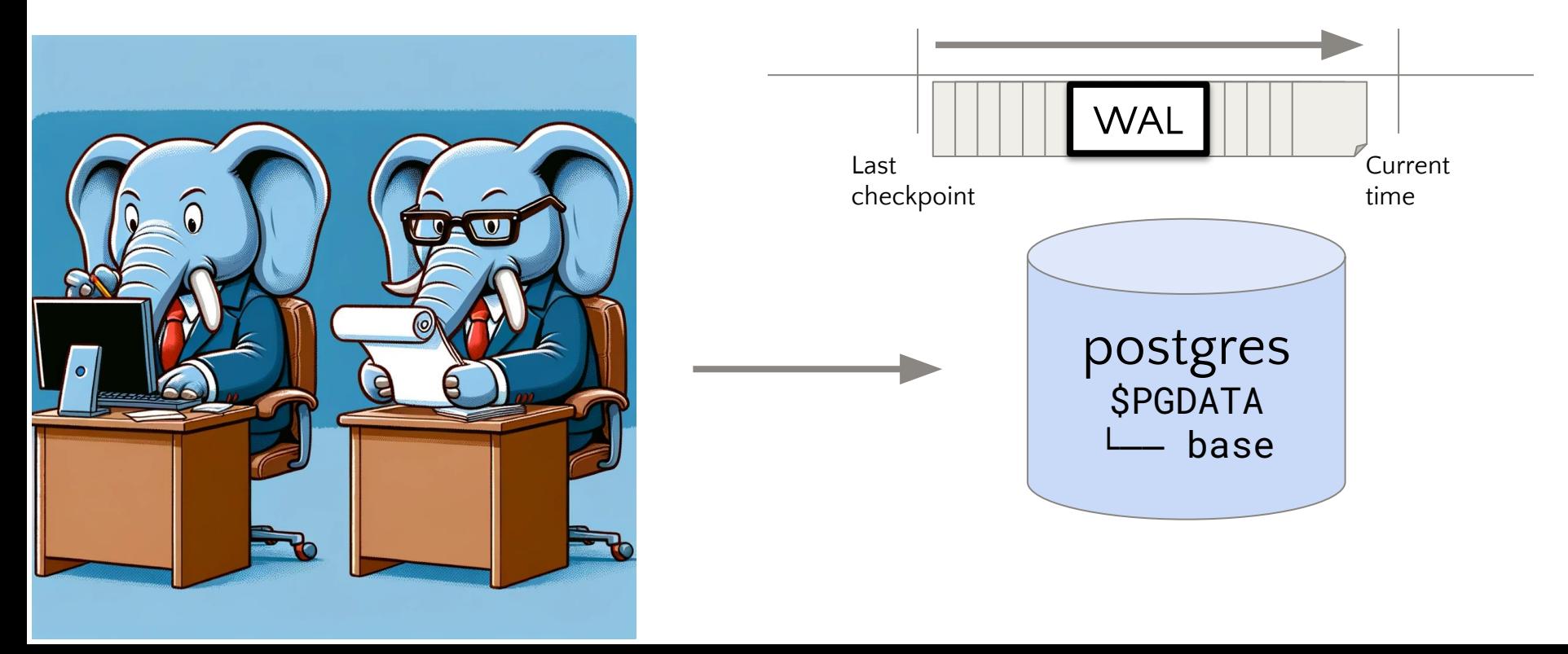

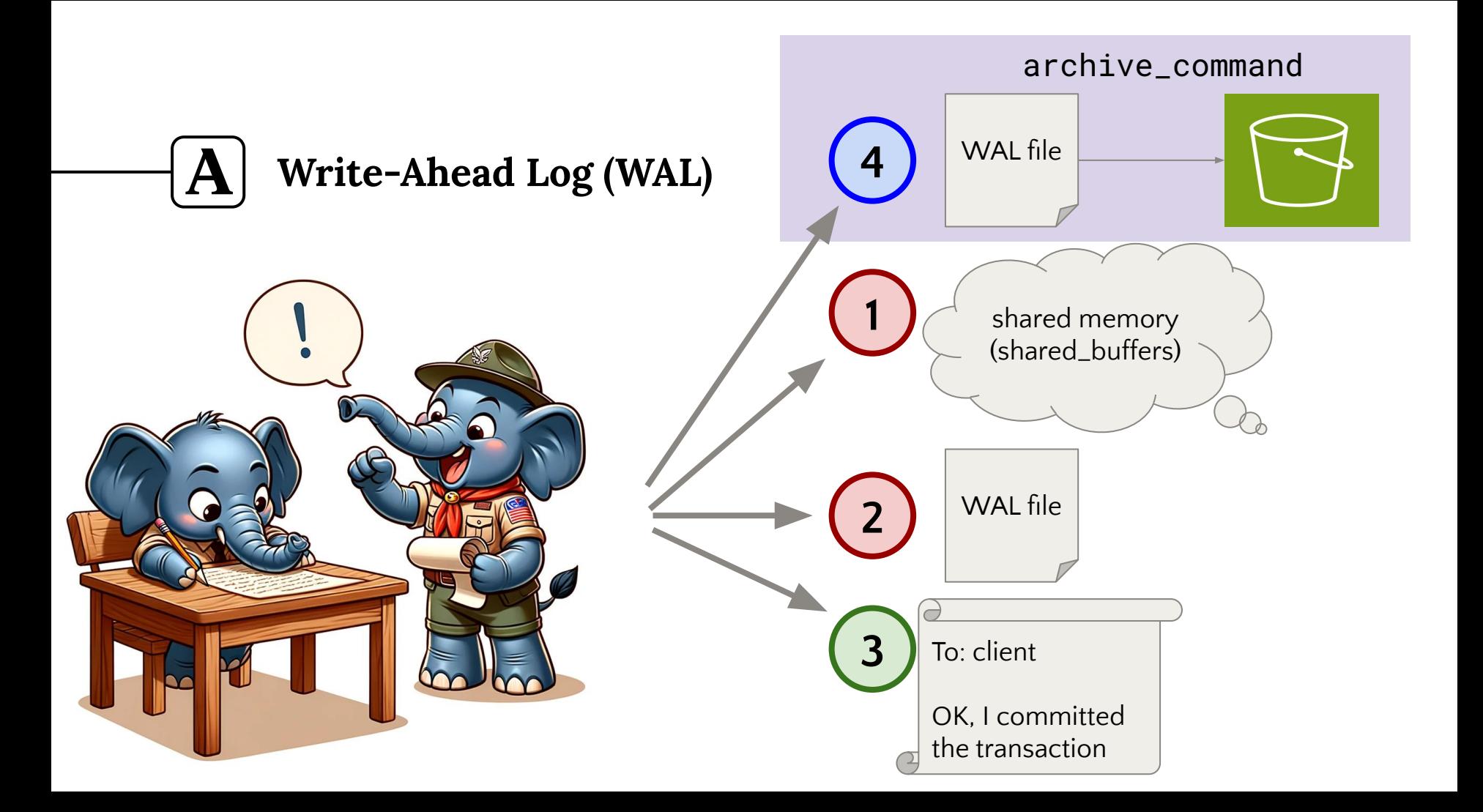

#### **Recovery Point Objective (RPO) with the WAL**  $\mathbf A$

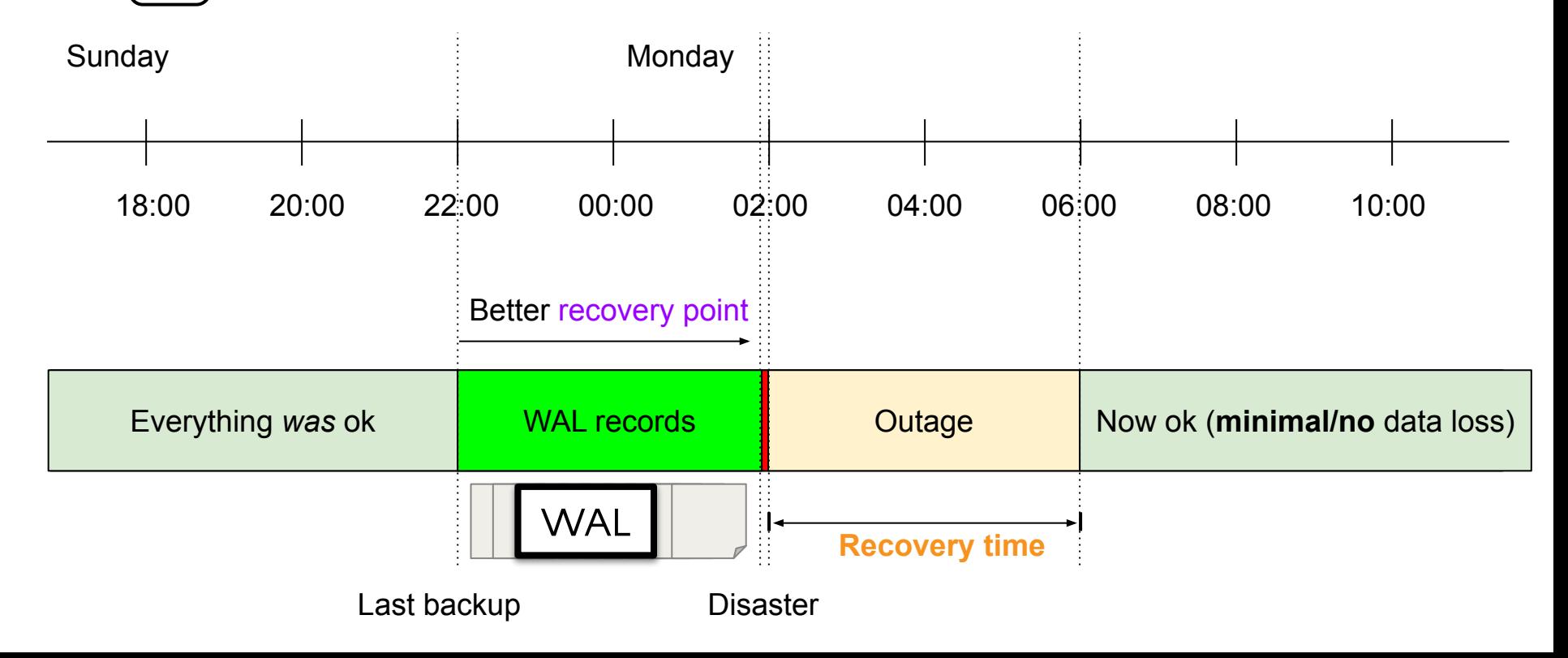

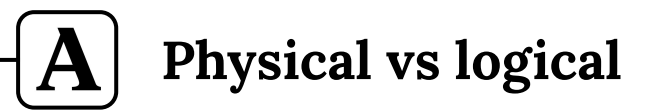

- **● Backups are faster, more frequent**
- **● WAL => better RPO, continuous PITR**
- **● Restores are faster => better RTO**

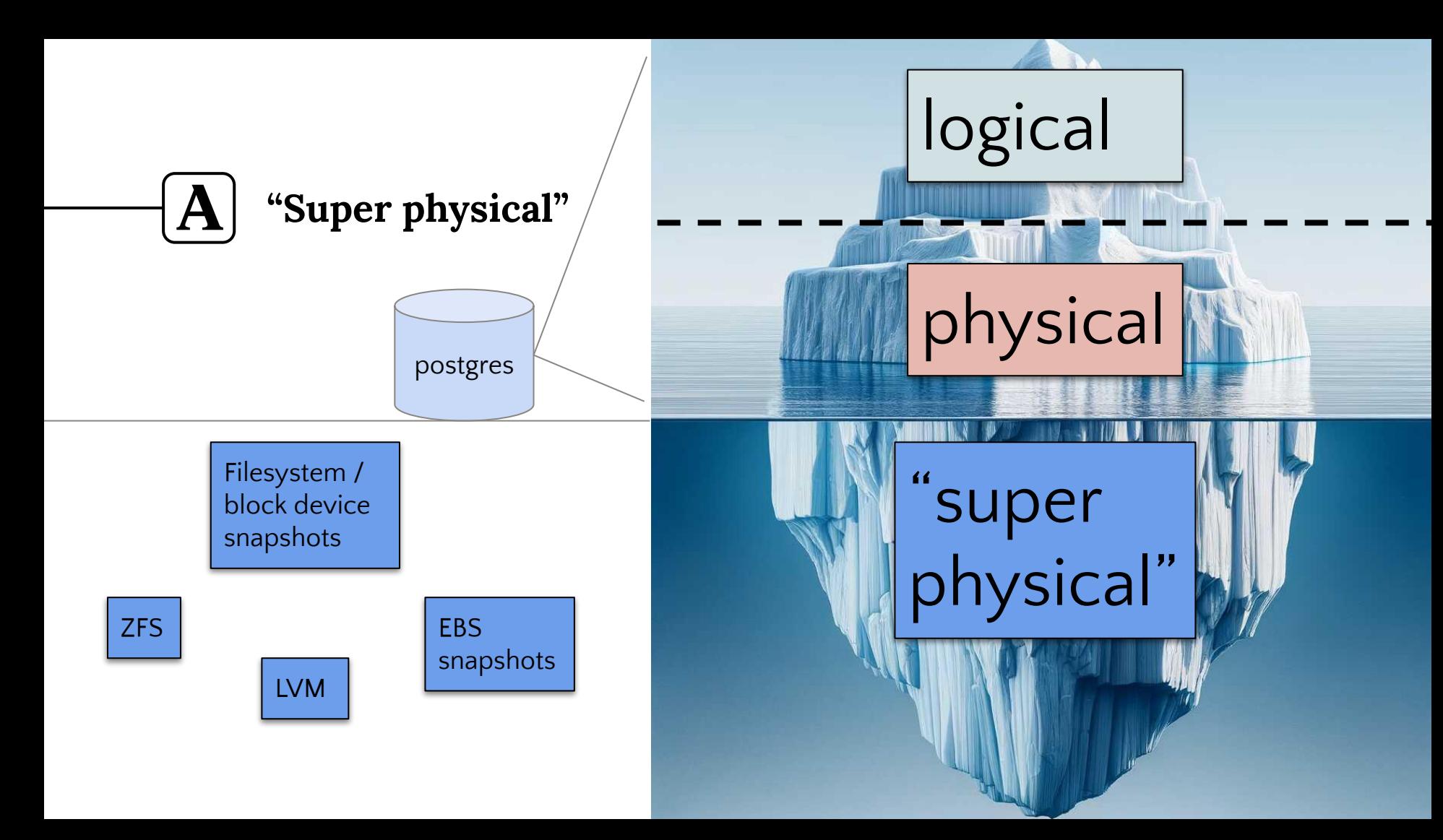

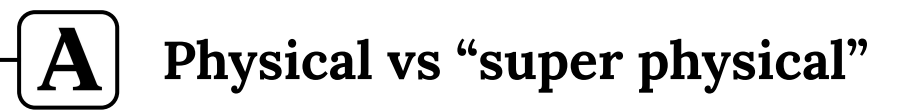

- **● "Super physical": can use with e.g. MySql too**
- **● Physical: Less fragile**
	- CREATE TABLESPACE …
- **● Better postgres tooling for physical**

## **Monitoring**

 $\left[\mathbf{A}\right]$ 

**5/5**

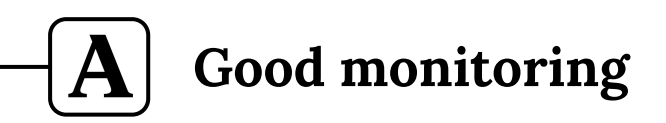

#### **Loud when it needs to be**

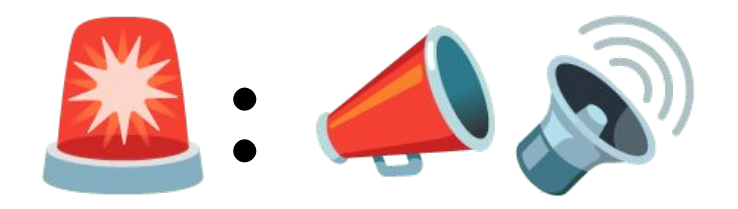

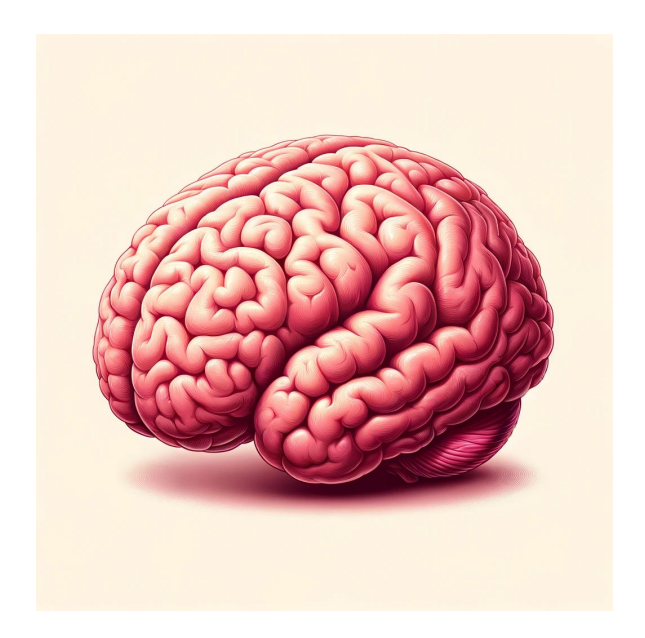

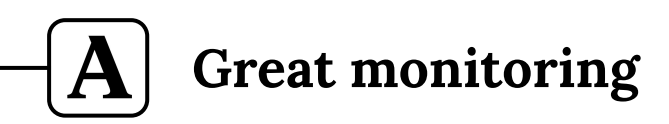

#### **Quiet the rest of the time**

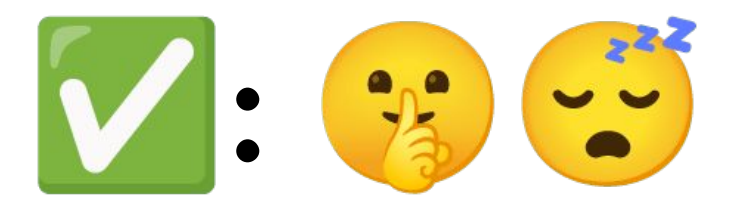

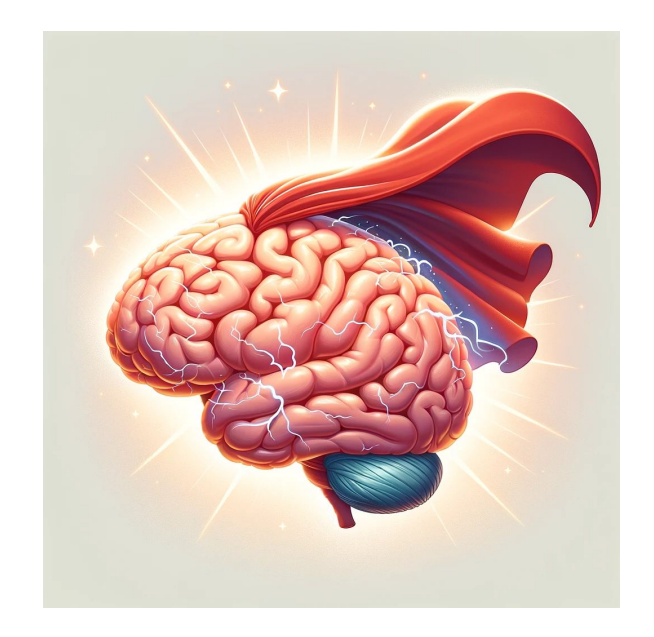

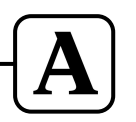

**How to notice when restores are failing?**

- **● Alerts?**
- **● Dashboards?**

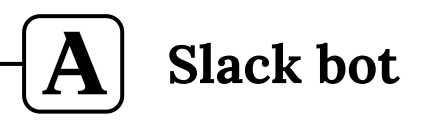

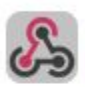

incoming-webhook APP 10:41 AM

Monday, January 29th ~

Setup: i-0123456789abcdef0 being set up as Postgres::News in qa in us-east-1b

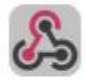

incoming-webhook APP 10:50 AM

Setup: Couldn't setup postgres-news-20240129-innocent-sam qa i-0123456789abcdef0 Postgres::News

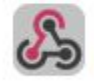

incoming-webhook APP 11:19 AM

Setup: i-fedcba987654321ff being set up as Postgres::News in ga in us-east-1b

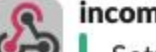

incoming-webhook APP 11:29 AM

Setup: i-fedcba987654321ff now available as postgres-news-20240129-huffy-estate

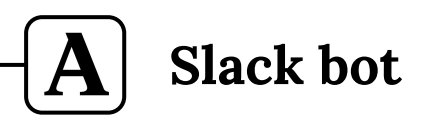

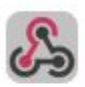

incoming-webhook APP 10:41 AM

Monday, January 29th v

Setup: i-0123456789abcdef0 being set up as Postgres::News in qa in us-east-1b

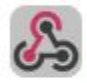

incoming-webhook APP 10:50 AM

Setup: Couldn't setup postgres-news-20240129-innocent-sam qa i-0123456789abcdef0 Postgres::News

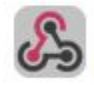

incoming-webhook APP (11:19 AM)

Setup: i-fedcba987654321ff being set up as Postgres::News in ga in us-east-1b

10 minutes

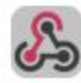

incoming-webhook APP (11:29 AM)

Setup: i-fedcba987654321ff now available as postgres-news-20240129-huffy-estate

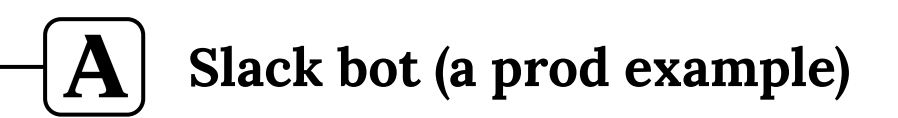

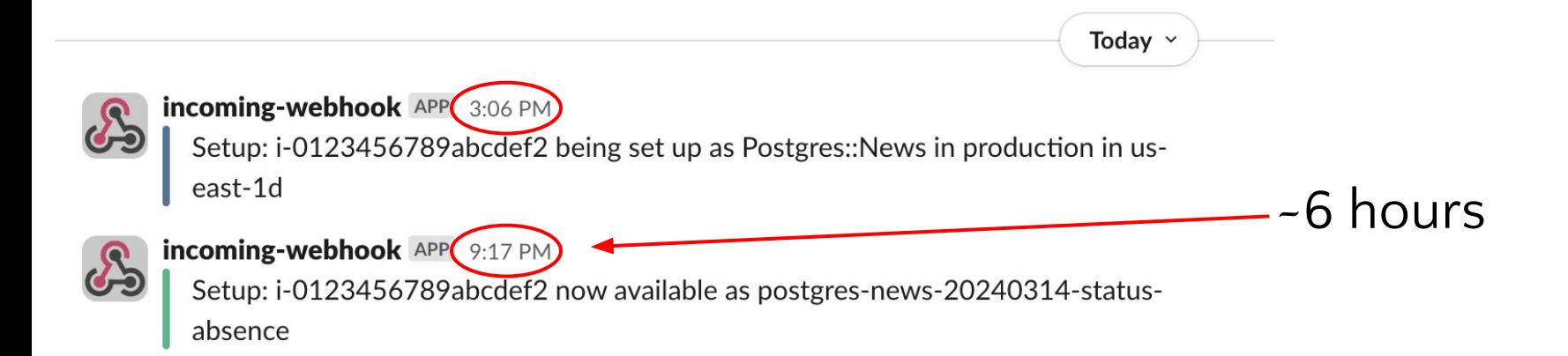

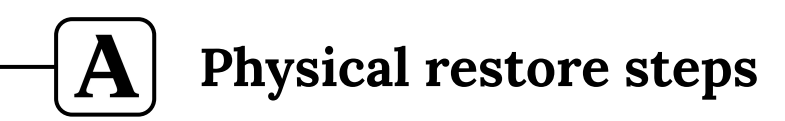

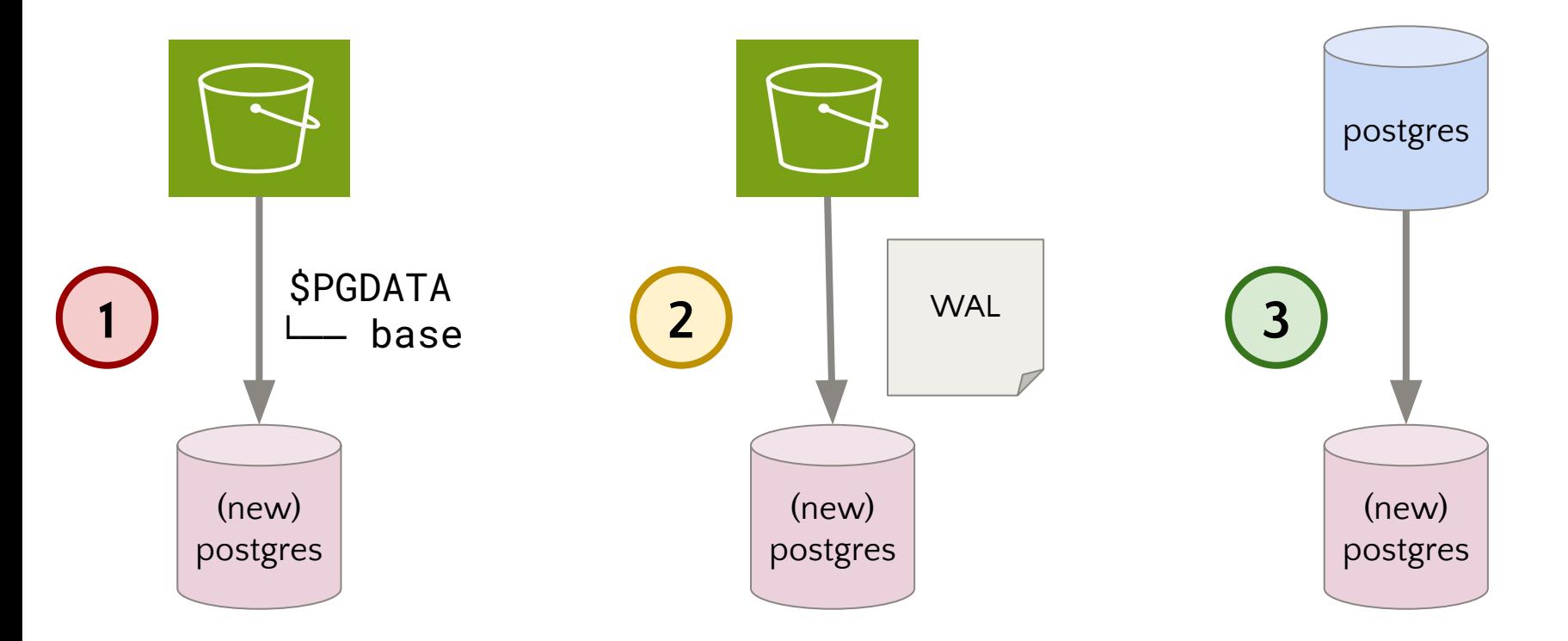

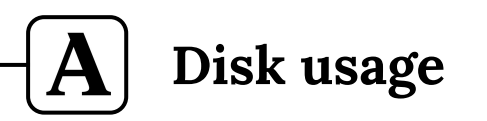

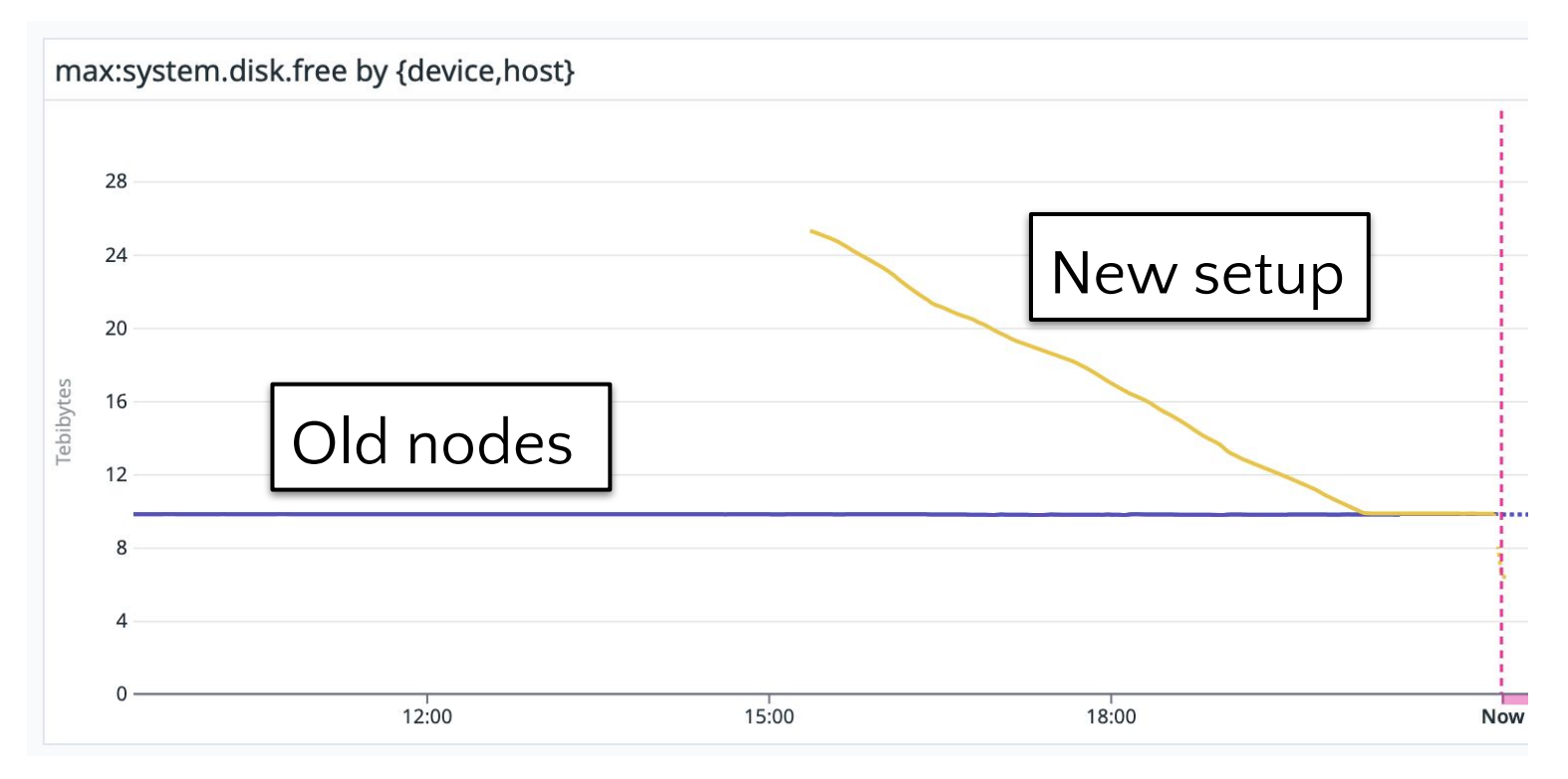

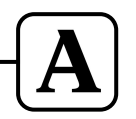

**Replication delay graph**

## **● Look for the "catch up" slopes**

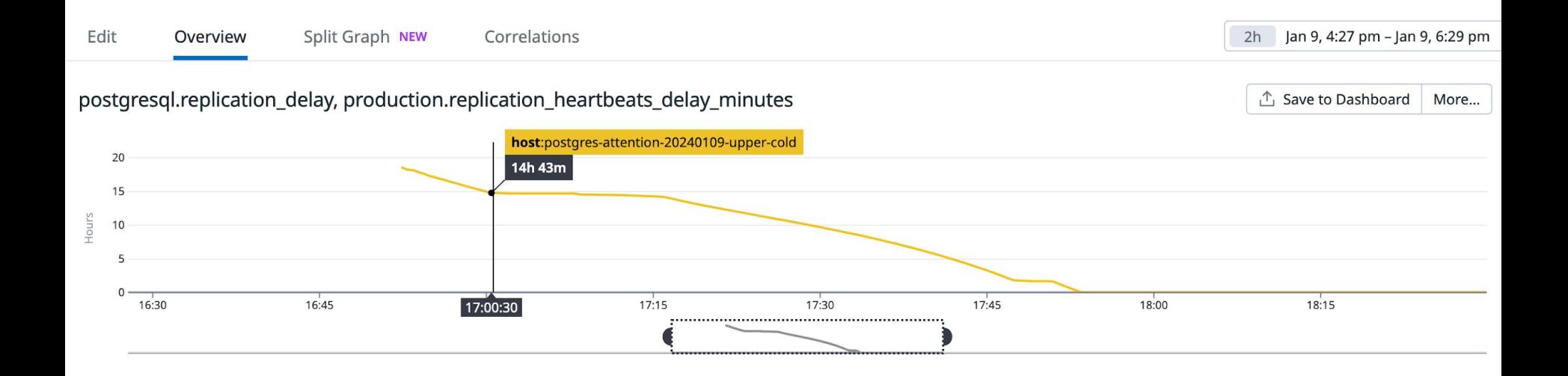

## **The search for leading indicators**

- Restores are what we care about
- Broken restores = lagging indicator of broken backups
- Are there any **leading indicators** to monitor?

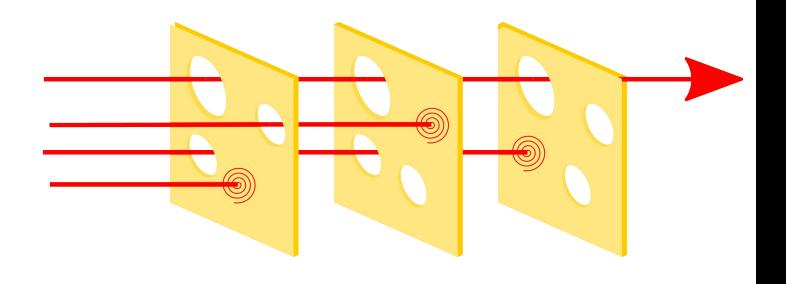

#### **pgbackrest info command: pipe to head**  $|{\bf A}|$

```
postgres@host $ pgbackrest info | head
stanza: news
  status: ok
  cipher: [value]
```

$$
[\,\ldots\,]
$$

## **pgbackrest info command: pipe to tail**

```
postgres@host $ pgbackrest info | tail
[...]
```

```
 full backup: 20240309-181002F
```

```
 timestamp start/stop: 2024-03-09 18:10:02 / 
2024-03-09 18:10:45
```
 wal start/stop: 00000002000003D1000000BB / 00000002000003D1000000BB

> database size: 2.9GB, database backup size: 2.9GB repo1: backup set size: 696.8MB, backup size: 696.8MB

#### **Check S3: is anything there?** $|{\bf A}|$

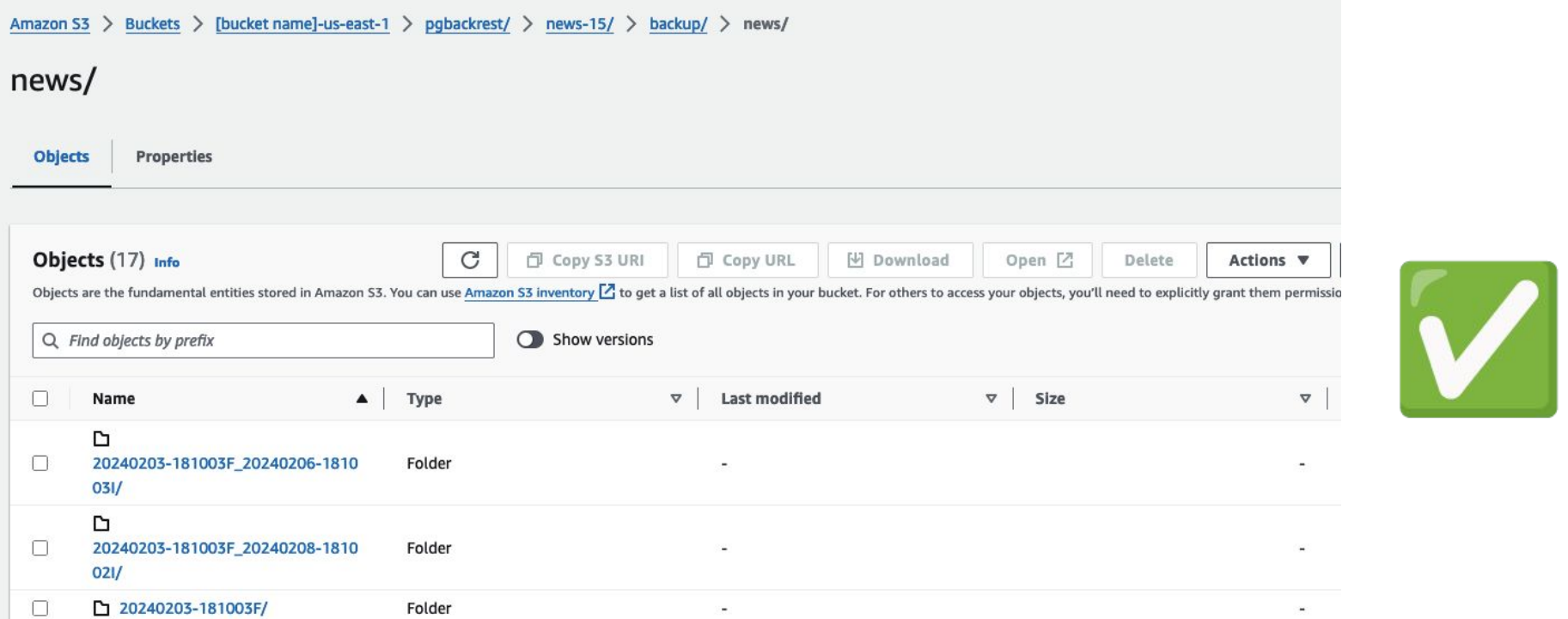

## **WAL archiving stats: throughput, failures**

 $\boldsymbol{\mathsf{A}}$ 

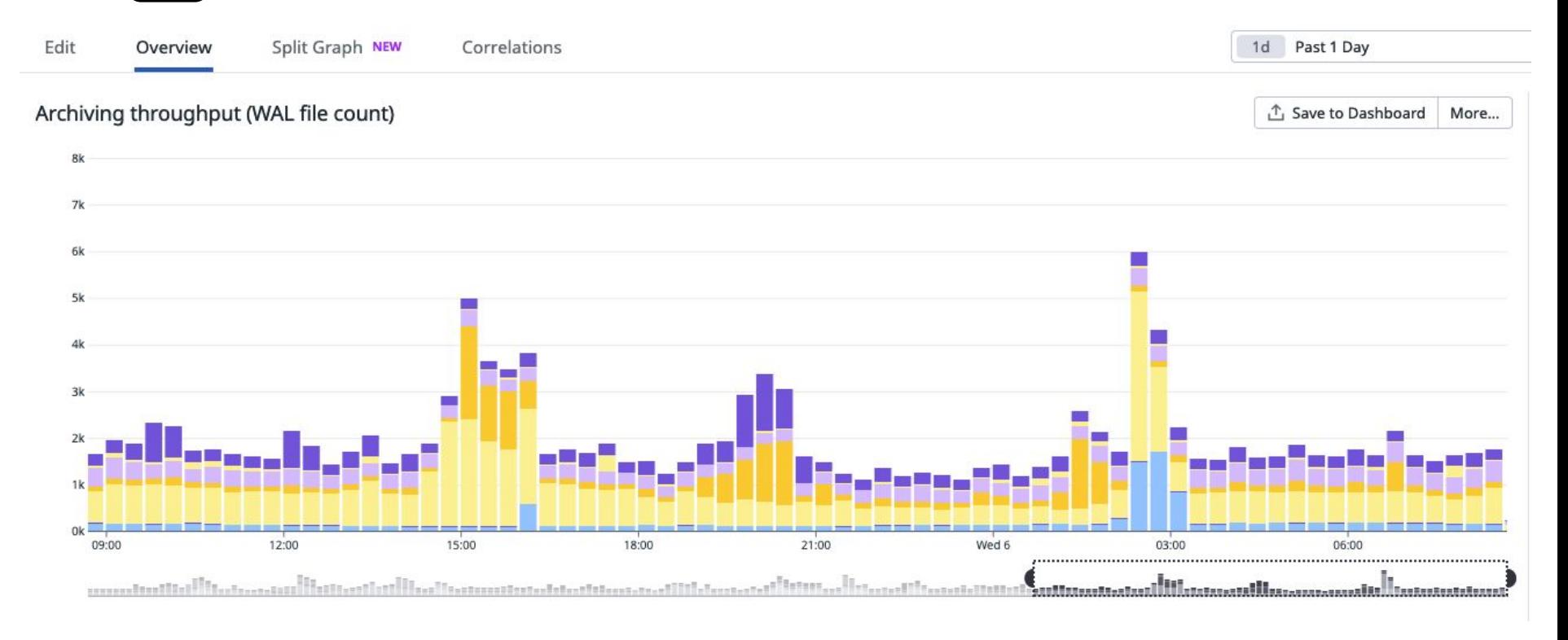

### **WAL archiving stats: throughput, failures**

 $|\mathbf{A}|$ 

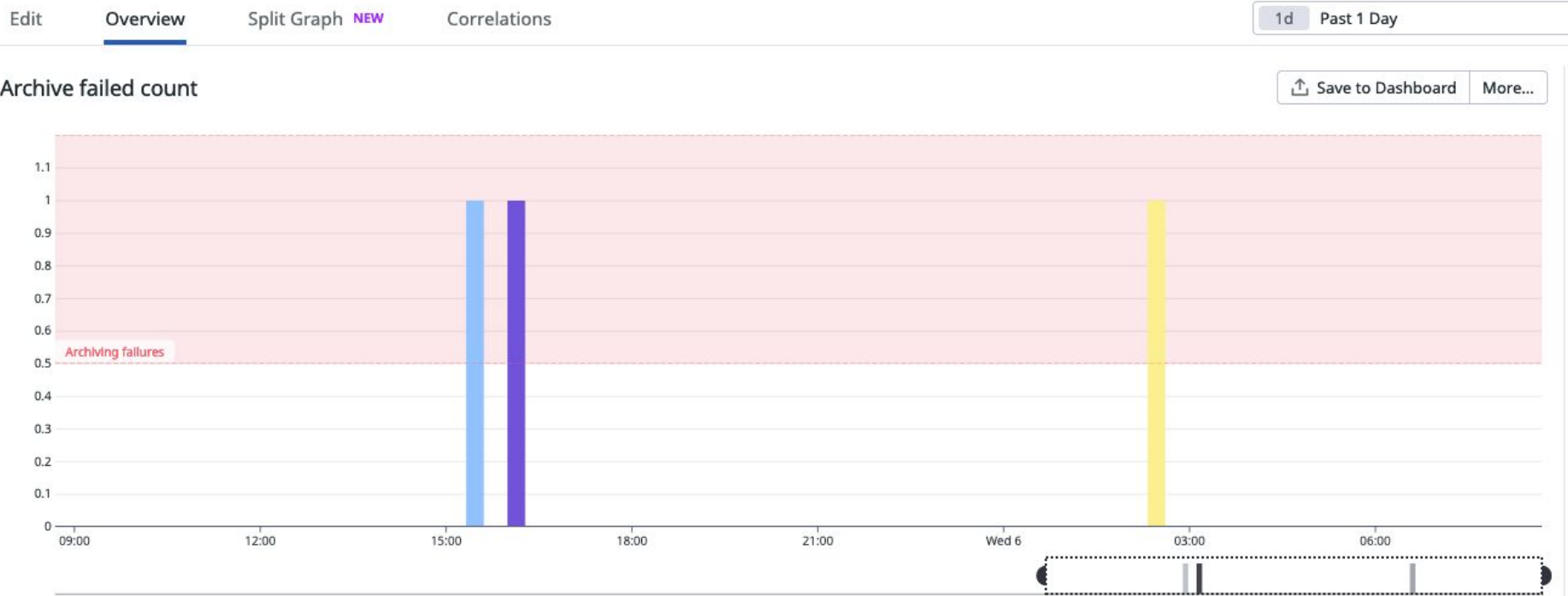

### **WAL archiving stats: throughput, failures**

 $|{\bf A}|$ 

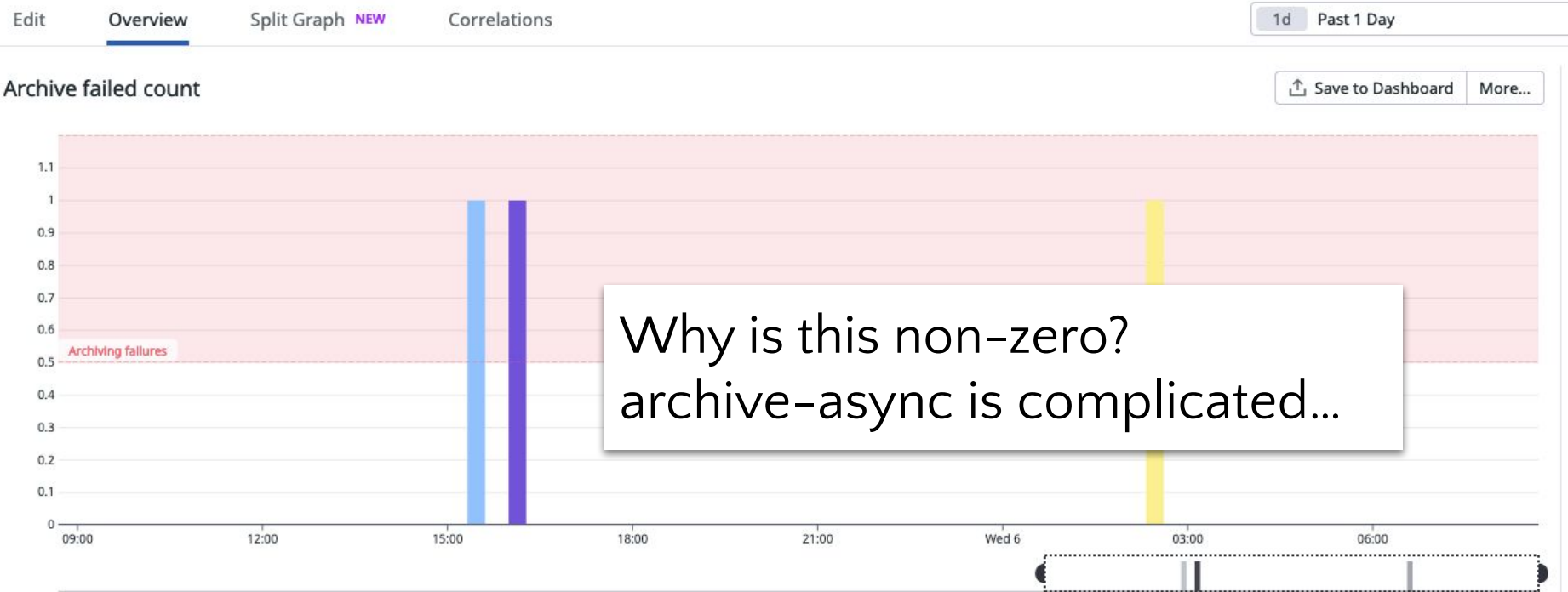

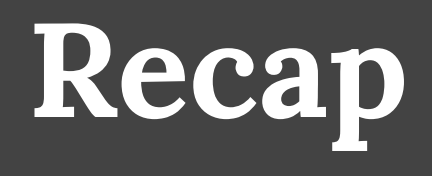

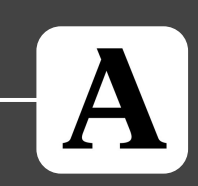

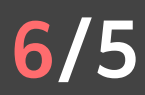

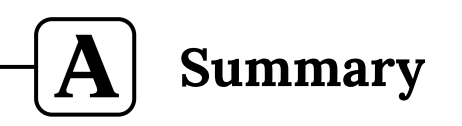

- **● Every time you need a replica, use your backups**
- **● Periodically test a cold-restore in QA/staging**
- **● Visualize the restore process**
- **● Make sure your monitoring pulls its weight**

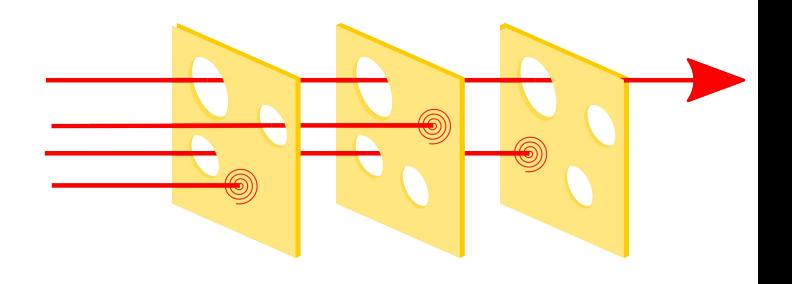

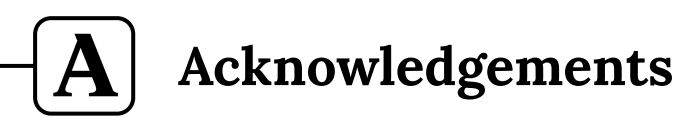

- **● Academia.edu**
- **● My team**
- **● Michael, Founder of pgMustard**

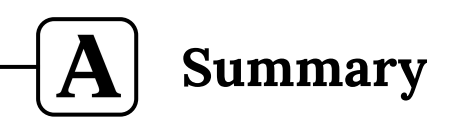

- **● Every time you need a replica, use your backups**
- **● Periodically test a cold-restore in QA/staging**
- **● Visualize the restore process**
- **● Make sure your monitoring pulls its weight**

## **Questions?**

<https://github.com/aristocrates>

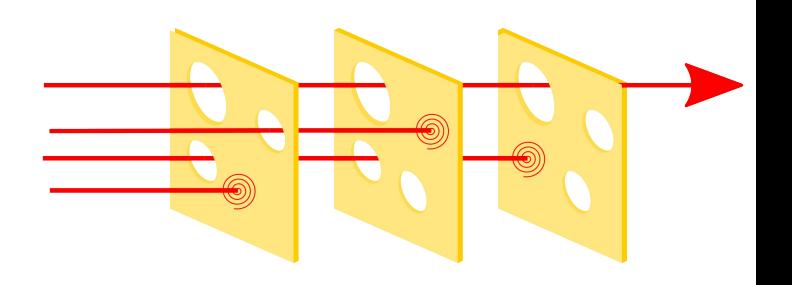
# **Appendix**

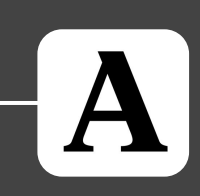

(There's definitely no time for this, but if you're reading this after the conference, enjoy!)

**7/5**

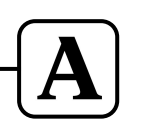

#### **Sidenote: streaming replication**

#### **● This talk assumes some familiarity with:**

- Streaming replication in postgres
	- "Binary compatibility"
	- Read-only replicas, HA replicas
- The Write Ahead Log (WAL)
	- (at a high level)
- **● Some resources:**
	- o [pgBackRest User Guide](https://pgbackrest.org/user-guide.html#concept)
	- o [Dude, where's my byte? | SCaLE 17x](https://www.socallinuxexpo.org/scale/17x/presentations/dude-wheres-my-byte)
		- [\(recording, youtube\)](https://www.youtube.com/watch?v=ciUSdnWRSrk&t=19010s)

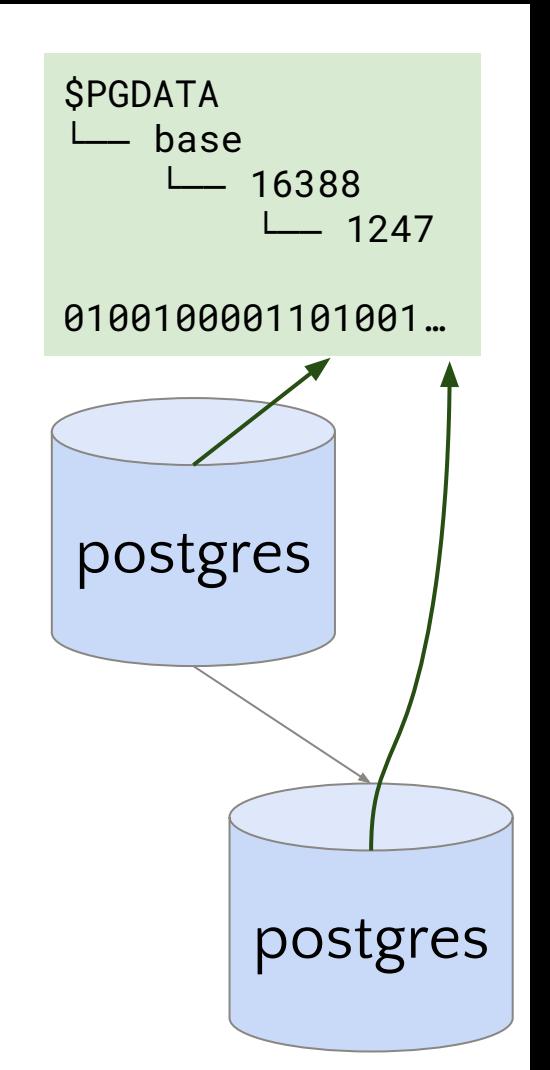

# **"Replication heartbeats"**

 $|\mathbf{A}|$ 

**8/5**

## replication\_heartbeats

- **● Sometimes the built in Datadog metric has issues**
	- (Not always recognized until the first time a replica catches up)
- **● So we have a secondary system to fill in the gaps**

### replication\_heartbeats

CREATE TABLE public.replication\_heartbeats ( created\_at TIMESTAMP WITHOUT TIME ZONE PRIMARY KEY DEFAULT now() );

- **● Cron job to insert the current time**
- **● Metric: diff against replica system time**
- **● Sloppiness aside…**
	- time zones
	- NTP point of failure
- **● … it works pretty well in practice**

#### replication\_heartbeatsA

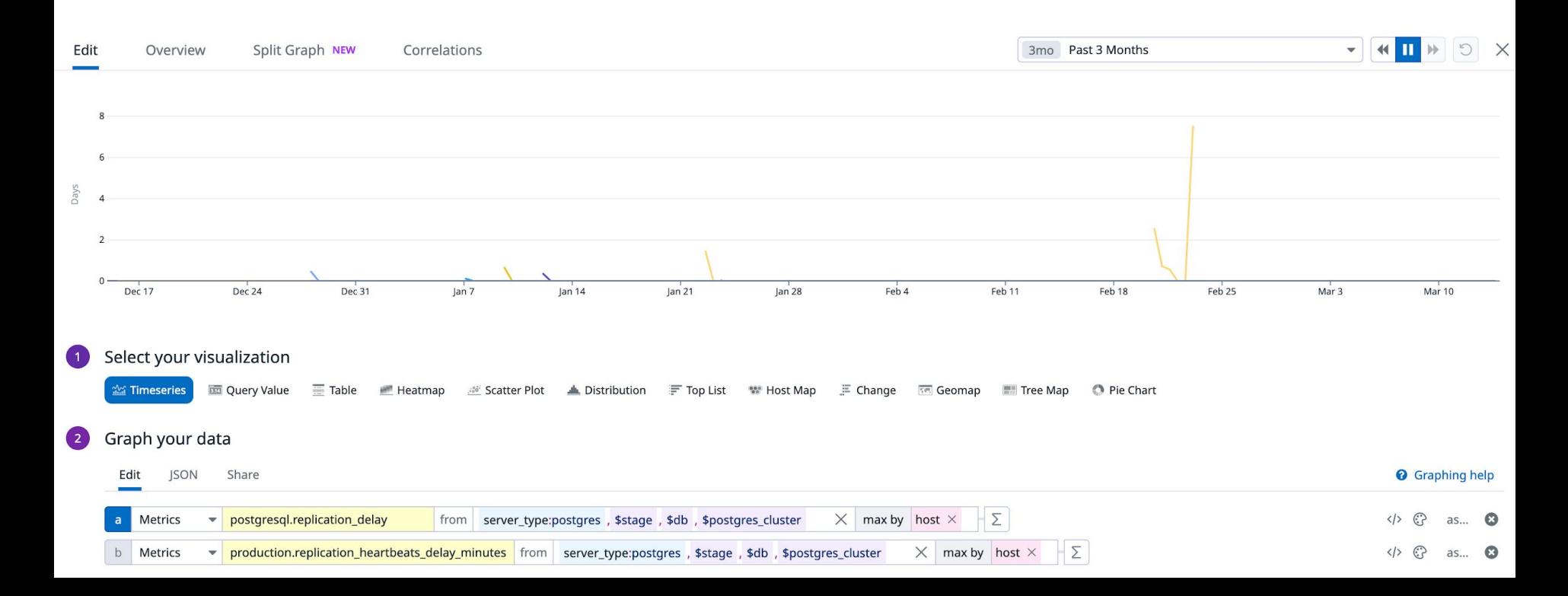

A

#### replication\_heartbeats

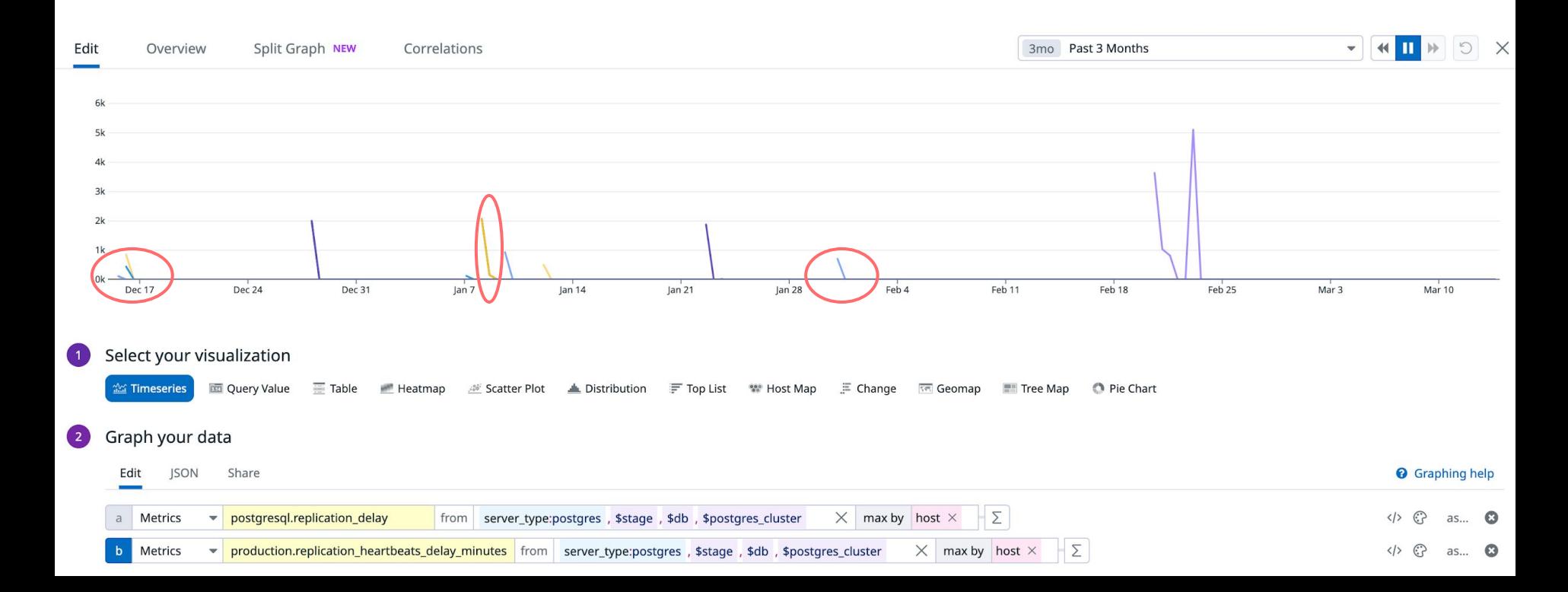

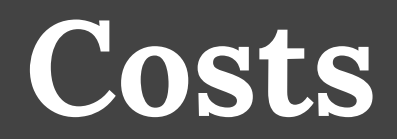

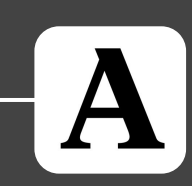

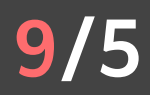

#### **Amazon EC2 + pgBackRest + Amazon S3**

#### **● We have different business divisions**

 $\circ$  Each with own data \$ budgets

### **● Our tagging scheme:**

- postgres\_cluster
- business\_area
- function (e.g. paper\_recommendations)
- cost\_owner (e.g. a team)

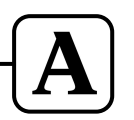

**What costs money in a backup system? (AWS and similar)**

#### **● Storage**

- **● Network (sometimes)**
- **● Other**

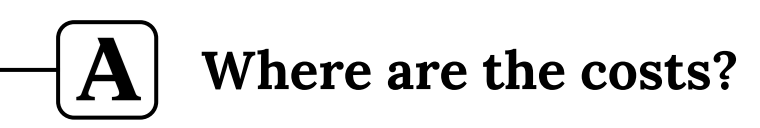

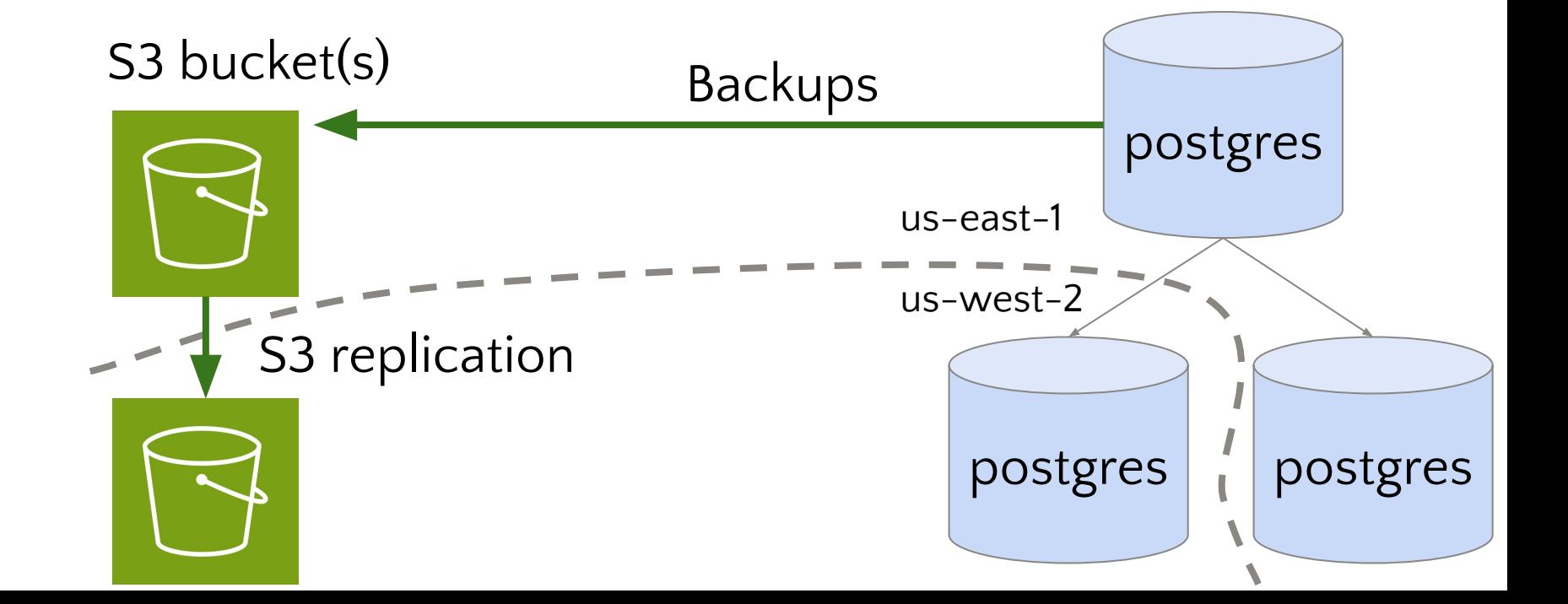

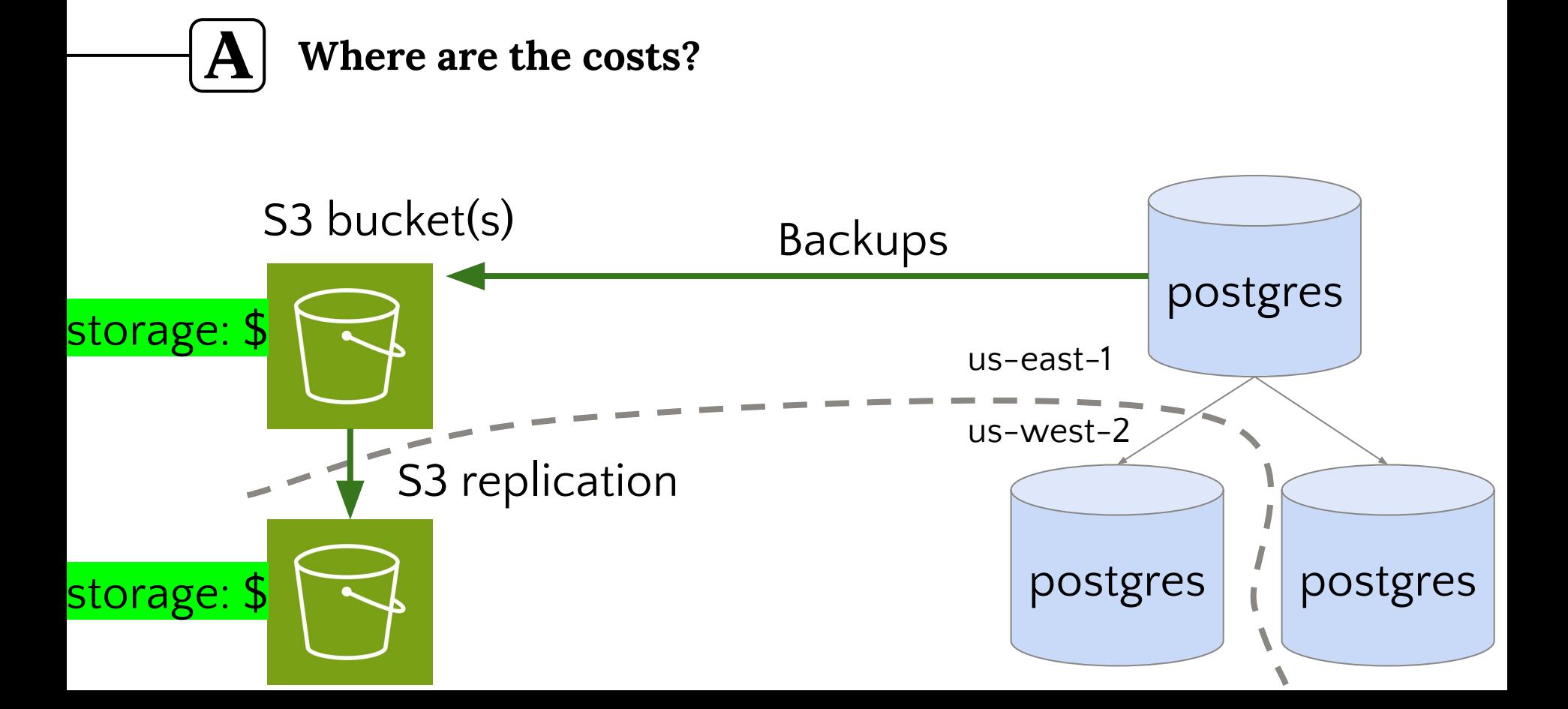

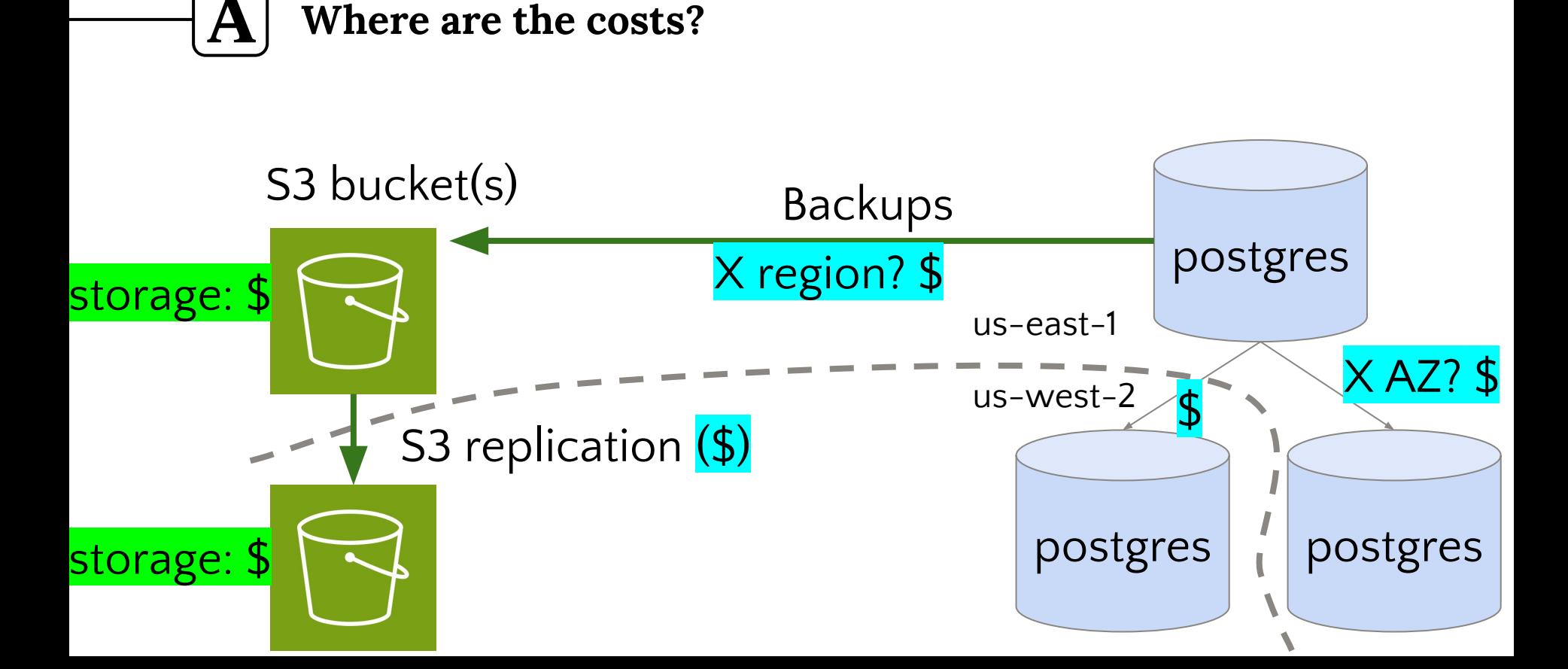

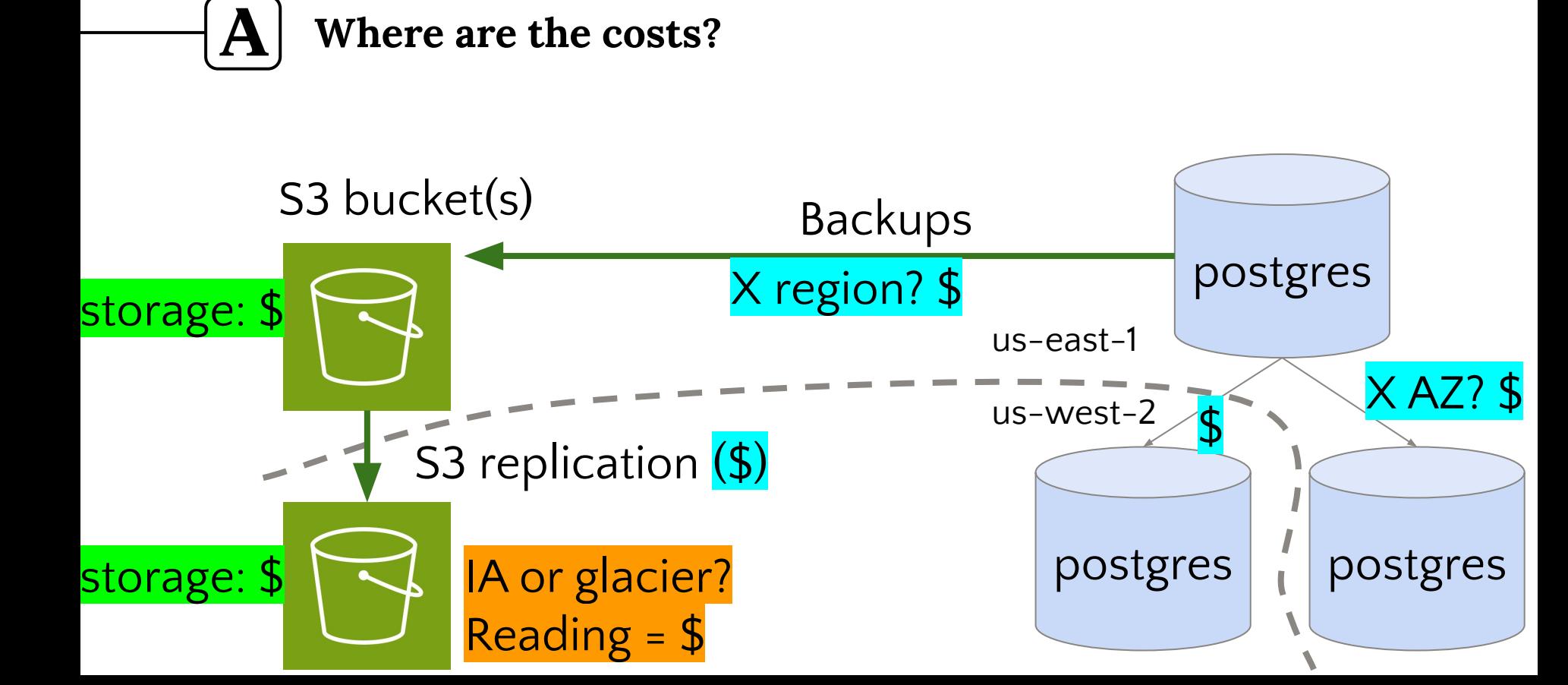

# **pgBackRest: info command**

stanza: news

status: ok

cipher: [value]

db (current)

wal archive min/max (15): 000000020000036F00000050/00000002000003C800000026

full backup: 20240203-181003F

 timestamp start/stop: 2024-02-03 18:10:03 / 2024-02-03 18:10:48 wal start/stop: 000000020000036F00000050 / 000000020000036F00000050 database size: 2.9GB, database backup size: 2.9GB repo1: backup set size: 696.8MB, backup size: 696.8MB

#### **S3: calculate storage used**

 $|{\bf A}|$ 

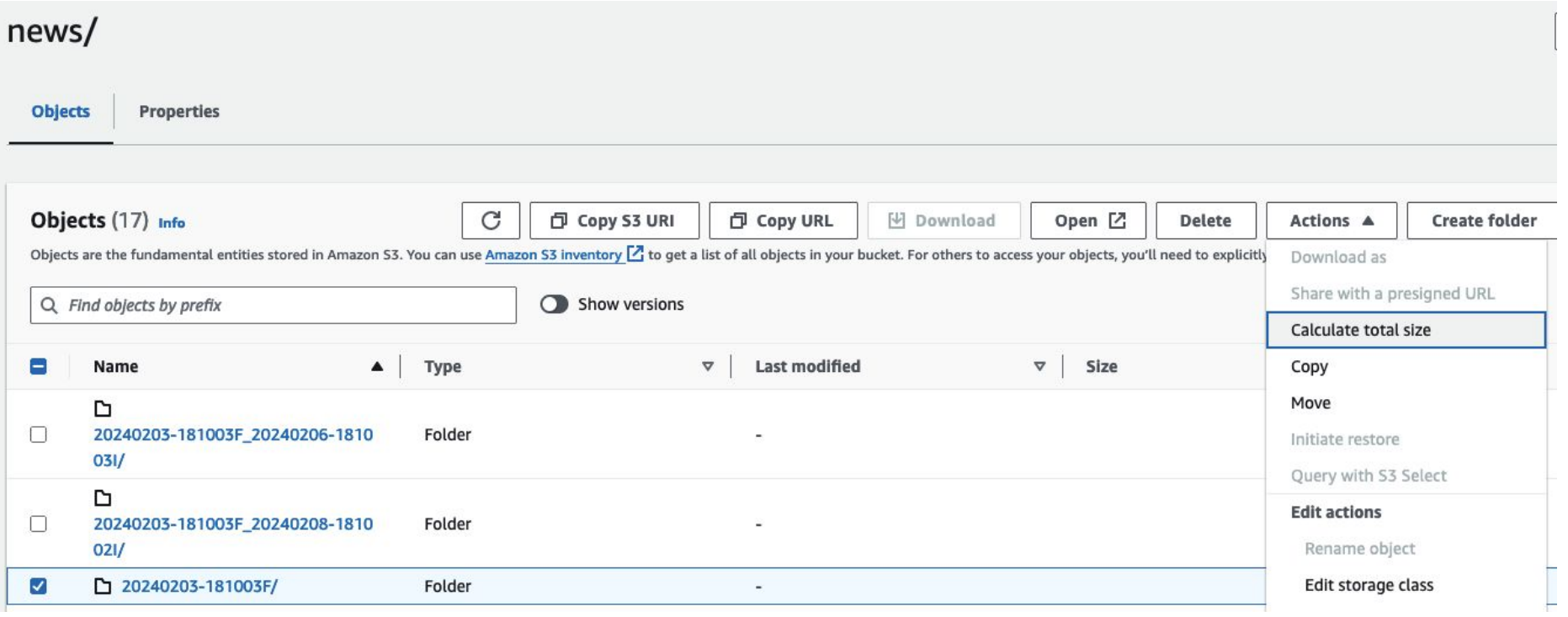

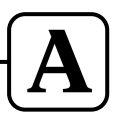

#### **S3: calculate storage used**

#### Calculate total size

(i) The information below will no longer be available after you navigate away from this page.

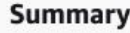

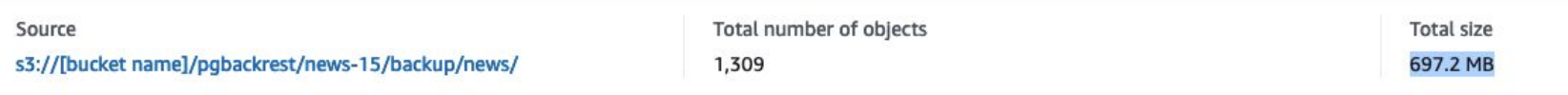

#### **Specified objects**

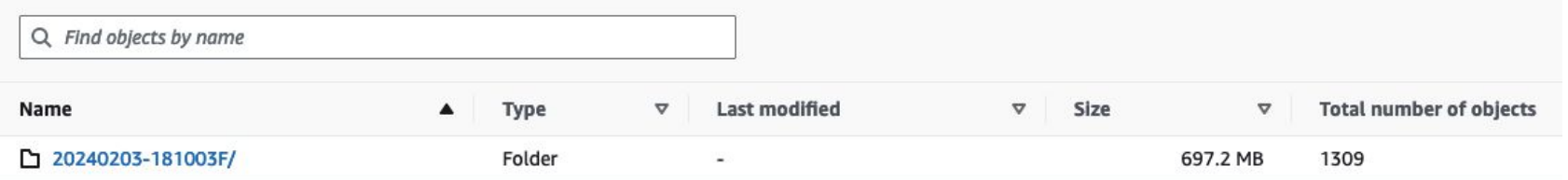